# **ЗАТВЕРДЖЕНО**

Науково-методичною радою Державного університету «Житомирська політехніка» протокол від «22» вересня 2021 р. №05

# **МЕТОДИЧНІ РЕКОМЕНДАЦІЇ**

для практичних робіт студентів з навчальної дисципліни **«МАРКШЕЙДЕРСЬКЕ ТОПОГРАФІЧНЕ КРЕСЛЕННЯ»** для студентів освітнього рівня «БАКАЛАВР» денної форми навчання

спеціальності 184 «Гірництво» освітньо-професійна програма «Гірництво» гірничо-екологічний факультет кафедра маркшейдерії

> Рекомендовано на засіданні кафедри маркшейдерії протокол від «28» серпня 2021 р. № 06

Розробники: к.т.н., доцент кафедри маркшейдерії Криворучко А.О. к.т.н., доцент кафедри маркшейдерії Котенко В.В. асистент кафедри маркшейдерії Башинська М.Е.

> Житомир  $2021 - 2022$  H.D.

#### УДК 622.1: 528.9 (083.96)

Криворучко А.О., Котенко В.В., Башинська М.Е., Маркшейдерське і топографічне креслення. Методичні рекомендації для практичних робіт для студентів спеціальності 184 "Гірництво", спеціалізації "Маркшейдерська справа" – Житомир: Державний університет «Житомирська політехніка», 2021. - 47 с.

Наведені завдання графічних робіт, методичні вказівки щодо їх виконання, зразки виконання завдань та вимоги щодо оформлення.

Методичні вказівки допоможуть студентам досконало оволодіти навичками накреслювання та оформлення графічної гірничої документації.

#### **Рецензенти:**

доцент кафедри розробки родовищ корисних копалин ім.проф. Бакки М.Т. **Башинський С.І.**

доцент кафедри маркшейдерії, **Іськов С.С.**

- © Криворучко А.О., 2021
- © Котенко В.В., 2021
- © Башинська М.Е., 2021

#### **Передмова**

Курс маркшейдерського і топографічного креслення є специфічним елементом професійної підготовки гірничих інженерів – маркшейдерів. Освоєння цього курсу дасть можливість студентам оволодіти необхідними засобами і навичками по складанню, накреслюванню і поповненню маркшейдерських креслень, котрі є кінцевим продуктом маркшейдерських зйомок, служать графічною основою в процесі проектування гірничих підприємств, експлуатації і дорозвідки родовищ корисних копалин.

На маркшейдерських кресленнях зображуються гірничі і розвідувальні виробки, форма, умови залягання і якісні характеристики корисних копалин, а також рельєф і ситуація денної поверхні. Своєчасно відображаючи положення гірничих виробок, маркшейдерські креслення дають можливість виявити наскільки правильно і безпечно ведуться гірничі роботи.

**Житомирська політехніка**

#### **Завдання до виконання практичних робіт**

#### **Завдання №1**

В прямокутнику 180×120 мм виконати розграфку згідно з додатком 1 (рисунок виконано у зменшеному вигляді).

#### **Матеріали та інструменти**

Креслярський папір (формат А3), креслярський олівець 3Т або 4Т, металева лінійка з поділками, трикутник, циркуль-вимірювач, складаний ніж, гумка.

#### **Вимоги до виконаної роботи:**

- **-** графічна точність побудови прямокутника має бути не менше  $\pm$  0,2 мм;
- **-** розграфку необхідно виконати з точністю до 0,1 мм;
- **-** лінії мають бути доброї якості;
- **-** на папері не повинно бути слідів від продавлювання олівцем.

#### **Методичні вказівки**

Побудову прямокутника можна виконати будь-яким з вивчених способів.

Прямокутник поділити на шість рівних частин (одержимо квадрати зі стороною 60 мм). Зовнішні сторони перших чотирьох квадратів поділити на шість рівних частин (будь-яким із способів поділу відрізка), а потім за допомогою лінійки виконати розграфку.

Вертикальні лінії проводять в чотирьох перших квадратах, горизонтальні лінії в першому квадраті не проводять. Діагоналі з нахилом вліво проводять в третьому і четвертому квадратах. В четвертому квадраті проводять ще й діагоналі з нахилом вправо.

В п'ятому квадраті проводять дві діагоналі і на відрізку *ао*, починаючи від вершини квадрата, наколюють вимірювачем точки через 5 мм. Через наколи проводять лінії паралельно сторонам прямокутника *ас* і *ак* до перетину з діагоналлю *kс*. Через точки перетину також проводять лінії, паралельні двом іншим сторонам квадрата *kb* і *bс*. При ретельній побудові ці лінії перетнуться на відрізку *b*.

В шостому квадраті слід провести діагоналі і поділити його на чотири рівні квадрати, а потім, з'єднати точки перетину згідно з *додатком 1*.

Для перевірки точності розграфки в третьому і четвертому квадратах слід звернути увагу на перетин діагоналей в кутах малих квадратів. Якщо робота виконана неточно, то перетини отримують не в одній точці. Одержимо *трикутники похибки.* Якщо ж робота виконана з максимальною точністю, то трикутників похибок не повинно бути. Крім того, в неточно виконаній роботі діагоналі не будуть паралельними.

**Житомирська політехніка**

#### *Екземпляр № 1 Арк 47/ 5*

#### **Завдання №2**

Накреслити олівцем потовщені лінії і лінії, які поступово потовщуються (*додаток 2*).

#### **Матеріали та інструменти**

Креслярський папір (формат А3), олівець 2Т для накреслення штрихів і букв, олівець 4Т для накреслення решти ліній, шкала товщин ліній.

#### **Вимоги до виконаної роботи:**

- **-** похибка побудови прямокутників не повинна перевищувати ± 0,2 мм;
- **-** товщини ліній в завданні мають точно відповідати *додатку 2*;
- **-** лінії в квадратах 5 і 6 повинні потовщуватися поступово.

#### **Методичні вказівки**

Спочатку виконують допоміжні побудови, прямокутник і всю внутрішню розграфку. Рисунок річок в квадратах 5 і 6 і рисунок горизонталей в прямокутниках 2, 3 і 4 копіюють на копіювальному столі або за допомогою прозорого матеріалу. Після копіювання слід виправити спотворення в рисунку, порівнюючи з оригіналом.

Для виконання другої і третьої вимоги необхідно користуватися шкалою товщин ліній.

Якщо досвід оцінювати десяті долі міліметра недостатній, то можна при накресленні ліній заданої товщини весь час контролювати себе за допомогою шкали товщин ліній, яку легко виготовити самостійно.

Для того, щоб лінії в квадраті 5 поступово потовщувалися, слід поділити їх на частини. Наприклад, нехай необхідно накреслити річку (рис. 1, *а*). Її товщина у витоку 0,1 мм, а в гирлі 0,8 мм. Оскільки потовщення рівномірне від витоку до гирла, то посередині течії річка повинна мати товщину 0,4 мм. Поділяючи далі кожну половину пополам, намічають штрихи 0,2 і 0,6 мм.

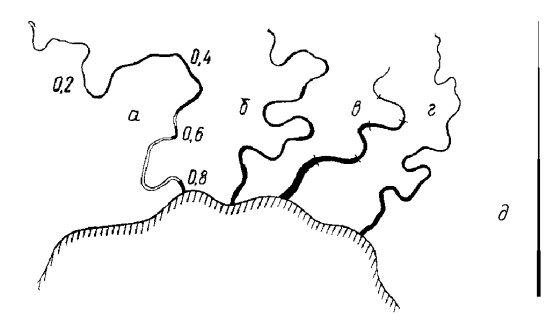

Рис. 1

Тепер правильно потовщити річку вже значно простіше. Поки товщина лінії річки не перевищує 0,3 мм, слід вести один штрих, а потім два штрихи, після чого слід зачорнити проміжок. На рис. 1, *б* зображена річка, потовщена неправильно: деякі верхні частини її товщі частин, що лежать нижче. На рис. 1, *в* теж неправильно потовщена річка: потовщення не неперервне, а відрізками. На рис. 1, *г* річка потовщена правильно. Якщо правильно потовщену лінію річки випрямити і поставити вертикально, то одержимо витягнутий трикутник (рис. 1, *д* ).

В квадраті 6 (*додаток 2*) накреслюють систему річок. Всі витоки виконують тонкими лініями – 0,1 мм. Гирло основної річки і її приток виконують потовщеними. Розміри гирл дані в *додатку 2* в квадраті 6 і в квадраті 5 біля південної рамки.

#### **Завдання №3**

Набути навички в роботі креслярським пером. Ознайомитися з накресленням річок і горизонталей разом з річками. Набути навички в накресленні горизонталей і річок кольоровими лініями (*додаток 3*).

#### **Інструменти та приладдя**

Креслярська ручка з пером, тушниця, туш, акварельні фарби – палена сієна і зелена, два стаканчики для розведення фарби, лінійка, вимірювач, скальпель, гумка, олівець 3Т, рейсфедер, креслярський папір (формат А3).

#### **Вимоги до виконаної роботи:**

- **-** кольорові лінії повинні бути на всьому завданні однакового відтінку (не темніші й не світліші);
- **-** горизонталі мають бути плавними лініями (рис. 2) заданої товщини;
- **-** лінії річок повинні поступово потовщуватися від витоку до гирла і бути заданої товщини;
- **-** кольорові і чорні лінії мають бути високоякісними.

**RATTE** 

плавна крива

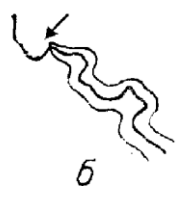

неплавна крива

Рис. 2

#### **Вказівки до виконання окремих вправ:**

Вправи (1, 3, 5) цього завдання виконуються тушшю, а вправи (2, 4 ,6) – фарбами: рельєф паленою сієною, гідрографію (річки і озера ) – зеленою.

Рамки внутрішні і зовнішні накреслюють тушшю рейсфедером. У вправах 4 і 6 заштрихована поверхня води. Цю штриховку не виконувати.

У вправах 1 і 2 накреслити горизонталі товщиною 0,1 мм, горизонталі, відмічені хрестиками, – товщиною 0,2 мм.

У вправах 3 і 4 накреслити річки з потовщенням від витоку до гирла. Товщини гирл основних річок задані в *додатку 3*, всі витоки річок дуже тонкі. Товщину всіх притоків виконують пропорційно їх довжинам відносно основної річки, причому гирло притоки в місці впадання не повинно бути товстішим основної річки.

Для одержання правильного потовщення річок рекомендують починати накреслення з основної, найбільшої річки, керуючись вказівками до завдання №2. Після того, як основна річка накреслена, приступають до накреслення головної її притоки, також поділяючи її на частини.

Берегові лінії річок, морів кресляться тонкою лінією 0,1 мм. У вправах 5 і 6 слід накреслити рельєф і річки, керуючись даними вище вказівками. Необхідно врахувати, що в долинах річок горизонталі повинні замикатися на річках (рис. 2, *а*), а не з боку від них (рис. 2, *б*).

Після виконання вправ рейсфедером накреслюють рамки: зовнішню (спільну) і внутрішні рамки квадратів.

#### **Виконання відтінків**

Річки на картах креслять лініями, які поступово потовщуються від витоку до гирла.

Якщо річка широка, то в масштабі карти вона виражається двома лініями (правий і лівий береги).

На деяких картах береги річок відтіняють. Умовно вважають, що світло падає під кутом 45° до західної рамки (рис. 3, *а*). Річка – це впадина. Тому світлими будуть береги річки, повернуті до світла, а темними – береги, протилежні їм. Незалежно від напряму течії річки південні і східні береги будуть світлими, а північні і західні – відтіненими (рис. 3, *а*). Відтінені береги накреслюють товстішою лінією – в 1,5 ÷ 2 рази товщою лінії невідтіненого берега. Береги, напрям яких співпадає з напрямом променя світла, залишають світлими. Відтінки предметів, які піднімаються над земною поверхнею, наприклад кварталів та островів, розподіляються по східному і південному боках (рис. 3, *б*).

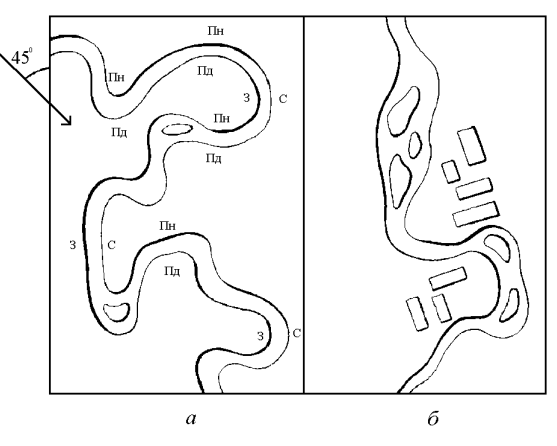

Рис. 3

#### **Завдання №4**

Набути навичок в роботі рейсфедером. Ознайомитися зі способами накреслення нескладних картографічних рамок (*додаток 4.1*) та кіл (*додаток 4.2*).

#### **Інструменти та приладдя**

Олівець 3Т і 4Т, лінійка, трикутник, рейсфедер, мікровимірювач, вимірювач, туш, тушниця, шкала товщин ліній, гумка, ніж, коловий циркуль, папір (формат А3).

#### **Вимоги до виконаної роботи:**

- **-** лінії повинні бути "налитими", з рівними краями і відповідати вказаним розмірам;
- **-** всі рамки мають бути паралельними між собою.

#### **Методичні вказівки**

Олівцем будують прямокутник ABCD і проводять допоміжні лінії, що вказані на схемі пунктирними лініями для завдання №4 (*додаток 4.1*).

Для побудови прямокутника ABCD з кута в кут аркуша паперу формату А3 проводять дві діагоналі. З точки перетину діагоналей на них відкладають відрізки по 150 мм. Одержують точки A,B,C,D. Перевіряють правильність побудови. Далі на стороні АВ відкладають сторону АС і креслять діагональ квадрата АЕ. Далі проводять лінію 1-6 паралельно АЕ. Всі лінії, указані на схемі пунктиром, креслять олівцем суцільними лініями.

Від північної і західної сторін прямокутника починається перша рамка, розмір і рисунок її показані на *додатку 4.1*.

Першу і другу рамки (номери в колах) креслять лініями, товщина яких 0,6 мм. Товщину слід установлювати за *шкалою товщин ліній.* Всі наступні рамки – 3, 4 і 5 креслять тонкими лініями, а проміжки, згідно з рисунком, заливають тушшю пером чи тонким пензликом.

В останній рамці всі лінії тонкі, їх проводять послідовно через проміжки 2; 1,8; 1,6; 1,4; 1,2; 1,0; 0,8; 0,6 мм. Кути рамок ретельно заправляють, зайві лінії зіскоблюють. Всі рамки креслять відразу тушшю без попереднього накреслення олівцем.

Оцифровку і схему допоміжних ліній не креслять.

При накресленні тушшю ряду концентричних кіл (*додаток 4.2*) необхідно, щоб кола знаходились один від одного на віддалі 5 мм. Товщину ліній і віддаль між штрихами слід брати згідно рисунку (*додаток 4.2*).

#### **Завдання №5**

Зафарбувати площі фігур вказаними фарбами. Ознайомитися з роботою пензликом і фарбами (*додаток 5*).

#### **Інструменти та приладдя**

Папір (формат А3), креслярська дошка, кнопки, пензлик №12 або 14, олівець 4Т, акварельні фарби (комплект не менше 12 фарб), стаканчики для розведення фарби (9 шт.), папір для випробування фарби, промокальний папір.

#### **Вимоги до виконаної роботи:**

- **-** забарвлення площ має бути без смуг і плям;
- **-** фарба повинна лежати точно в контурі.

#### **Методичні вказівки**

Площі, накреслені на схемі (*додаток 5*) суцільною лінією, фарбують фарбами, кольори яких написані на *додатку 5* шрифтом Остовний курсив.

Для цього спочатку весь аркуш паперу ретельно промивають чистою водою пензликом. Поки папір просихає розводять фарби.

Фарби рекомендують розводити в скляному стаканчику. Води слід наливати стільки, щоб шар її був не менше 2÷2,5 см. Змоченим чистою водою пензликом набирають потрібну фарбу і опускають її в приготовлений стаканчик з водою.

Порядок фарбування площ вказано цифрами в колах (див. *додаток 5*).

Фарби в комплекті мають найрізноманітніші назви. Так, наприклад, темно-червона фарба називається: кармінна, червона, кармінний лак, кармін, ала. Світло-жовта називається : лимонно-жовта, гумігут, жовтий кадмій. При фарбуванні площ слід брати дві жовті фарби: одну світлішу, другу – темнішу; дві зелених: світлу і темну; дві червоних і синіх.

Після фарбування площі будь-яким кольором рекомендують пензлик промивати і віджимати для того, щоб не забруднити фарбу іншого кольору.

#### **Завдання №6**

Накреслити шрифти: топографічний напівжирний (Т-132), рубаний (Р-131) та древній курсив напівжирний (Д-432).

#### **Топографічний напівжирний шрифт (Т-132)**

*Застосування і особливості топографічного напівжирного шрифту (додаток 6)* 

Топографічний напівжирний шрифт (Т-132) найпростіший за своїм написанням і застосовується на топографічних і маркшейдерських планах масштабів 1:5000 – 1:500 для підписів назв селищ (включаючи робітничі та курортні), назв сіл та інших населених пунктів, не віднесених до категорії міст та селищ (дачні, курортні, при залізничних станціях тощо):

- 1) з населенням понад 3000 жителів
- 2) з населенням від 1000 до 3000 жителів
- 3) з населенням від 500 до 1000 жителів
- 4) з населенням від 100 до 500 жителів
- 5) з населенням менше 100 жителів.

Крім того, на маркшейдерських планах шрифт Т-132 застосовується для позарамкового оформлення планшетів. Висота великих букв в півтора рази більша малих.

Шрифт має чітке написання і легко читається. Більшість букв складається з прямих елементів правильної прямокутної форми. Всі елементи мають однакову товщину, що дорівнює у великих буквах і цифрах 1/8 висоти букви, а у малих – 1/6. Ширина нормальної великої букви дорівнює п'ятикратній товщині основного елемента, а малої – чотирикратній товщині. Середній горизонтальний елемент у великих буквах – **Б, В, Е, Є, З, Н, Ю, Я, Ь** і малих **в, е, є, з, н, ь, ю, я** накреслюють вище середньої лінії розграфки. Він дорівнює ¾ товщини основного елемента, а у великих буквах **Р**, **Ч**, і в малої **ч** цей елемент також дорівнює ¾ товщини основного елемента, але накреслюють його нижче середньої лінії (рис. 4, *а*). Заокруглення із зовнішнього боку в овальних великих буквах шрифту роблять дугою кола радіусів, які дорівнюють 2, а у на півовальних – 1,5 товщини основного елемента (рис. 4, *б*). У великій букві **Л** (рис. 4, *в*) заокруглення лівого елемента починається з половини висоти букви. У малих буквах **б**, **р**, **у**, **ф** елементи, які виступають за верхню і нижню лінії розграфки, дорівнюють половині висоти основної частини букви.

Топографічний напівжирний шрифт (Т-132) зображено в *додатку 6.*

#### **Рубаний шрифт (Р-131)**

*Застосування і особливості рубаного шрифту (Р-131) (додаток 7)*  Рубаний шрифт (Р-131) застосовується для підписів за рамками планів, для селищ (включаючи робітничі та курортні), сіл та інших населених пунктів, не віднесених до категорії міст та селищ (дачні, курортні, при залізничних станціях тощо).

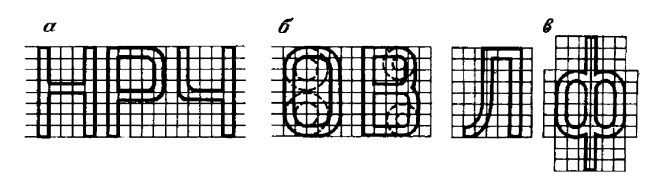

Рис. 4

Букви шрифту складаються з поєднання прямого і заокругленого елементів. Відношення ширини нормальних букв до висоти становить 1:2.

Букви **Ж, М, Ф, Ш, Щ, Ю, Д** наполовину ширші нормальних.

Написання малих букв **а, б, е, р, у, ф** відрізняється від написання тих же великих. Буква **б** має виносний елемент наполовину висоти уверх; **р, у, ф** – настільки ж униз.

В буквах **А, Р, У** і цифрах **4, 9** з'єднувальний елемент розташований нижче геометричної середини, а у решти **Н, Ж, К, Б, В, Я, Є, Ь, З, Ю, Х** і цифрах **3**, **5**, **6**, **8** – вище.

Рубаний шрифт (Р-131) зображено в *додатку 7.* 

#### **Древній курсив напівжирний (Д-432)**

*Застосування і особливості древнього курсиву напівжирного (Д-432) (додаток 8)* 

Древнім курсивом напівжирним (Д-432) на топографічних маркшейдерських планах підписують назви судноплавних річок, каналів, озер та водосховищ; назви несудноплавних річок, каналів, озер, хребтів, гір, скель, ярів, балок, островів, мисів, боліт, солончаків, урочищ тощо.

Древній курсив напівжирний (Д-432) накреслюється з нахилом, що дорівнює 1/3 вправо. Товщина основного елемента у великих буквах шрифту дорівнює 1/6 висоти букви, а в малих – 1/8. Ширина нормальної великої букви дорівнює п'ятикратній товщині основного елемента, а малої – чотирикратній товщині.

Висота великих букв в півтора рази більша малих. Товщина другорядних (тонких) елементів у великих і малих буквах дорівнює половині товщини основного елемента. Середній горизонтальний елемент у великих і малих буквах **б, в, е, ж, з, к, н, ь, ю, я** (крім малих букв **б, в**) розташовується нижнім краєм на середній лінії розграфки, а у великій букві **Р** – верхнім краєм (рис. 5, *а*). Зовнішні заокруглення в овальних і напівовальних буквах

виконуються за характерними точками обрису букви. Форма овалу між цими точками накреслюється приблизно. Нижні заокруглені елементи у малих буквах **и, ц, ш, щ** починаються на висоті, що дорівнює півтори товщини основного елемента від нижньої лінії розграфки, йдуть униз і, торкнувшись на нижній лінії розграфки точки середини проміжку між двома сусідніми елементами букви, піднімаються уверх на одну товщину основного елемента. Верхні заокруглення в малих буквах **п, т** починаються нижче верхньої лінії розграфки на відстані однієї товщини основного елемента, йдуть уверх і, торкнувшись на верхній лінії розграфки середини проміжку між двома сусідніми елементами, опускаються униз на півтори товщини основного елемента (рис. 5, *б*). Незначні згини крайніх нижніх елементів малих букв **а, ж, и, к, п, т, ш, я** починаються на висоті, що дорівнює півтори товщинам основного елемента від нижньої лінії розграфки і виступають праворуч або ліворуч на 1/3 товщини основного елемента.

Древній курсив напівжирний (Д-432) зображено в *додатку 8.* 

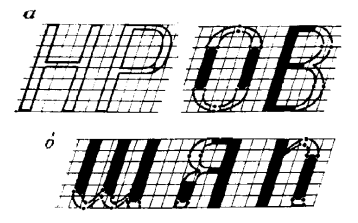

Рис. 5

# **Завдання №7**

Накреслити частину польового оригіналу топографічної карти масштабу 1:50 000. Намагатися досягти при цьому високої якості графіки (*додаток 9*).

#### **Матеріали та інструменти**

Креслярський олівець середньої твердості, суха туш, сієна, зелена і синя акварельні фарби, креслярська ручка з пером, тушниця, скальпель, гумка, циркуль, вимірювач, рейсфедер, кронциркуль, кривоніжка, шкала товщин ліній, умовні знаки карти масштабу 1:50 000.

#### **Вимоги, які ставляться до роботи:**

- **-** графіка має бути дуже якісною;
- **-** рисунки контурів і горизонталей повинні точно відповідати *додатку 9*. Не повинно бути пропусків;
- **-** розміри, рисунок і колір (крім синього) умовних знаків мають точно відповідати умовним знакам карти масштабу 1:50 000;

**-** розташування підписів, розміри і рисунок шрифтів повинні бути правильними.

#### **Послідовність виконання завдання і вказівки**

Завдання виконують на аркуші креслярського паперу формату А3.

Зміст карти (див. *додаток 9*) накреслюють олівцем, тушшю і акварельними фарбами в умовних знаках масштабу 1:50 000 в такій послідовності:

- **-** виконують олівцем умовні знаки опорних пунктів, місцевих предметів і споруд на річках: мостів, переправ і пристаней;
- **-** на місцях, показаних на карті цифрами (1–13), потрібно накреслити ті знаки, котрі під тими ж номерами указані на полі *додатку 9*. Рисунки і розміри умовних знаків беруть з таблиць умовних знаків масштабу 1:50 000;
- **-** фарбують голубою фарбою поверхні великих рік і озер. Умовні знаки споруд на воді, виражені площею, не фарбують;
- **-** креслять тушшю умовні знаки опорних пунктів, місцевих предметів і споруд на річках;
- **-** креслять зеленою акварельною фарбою річки. Товщина берегової лінії озер і великих річок  $0.10 \div 0.12$  мм;
- **-** креслять олівцем, а потім тушшю населені пункти. Штриховку кварталів і городів роблять тушшю без попереднього виконання олівцем;
- **-** олівцем виконують підписи населених пунктів, річок, озер, розміщуючи їх за відповідними правилами.

#### **Підписи виконують шрифтами:**

- **-** назви міст шрифтом Рубаний широкий напівжирний (Р-152), великими буквами висотою 6 мм;
- **-** назви селищ, сіл та інших населених пунктів топографічним напівжирним (Т-132), малими буквами висотою 3 мм;
- **-** назву великої судноплавної річки шрифтом Древній курсив напівжирний (Д-432), великими буквами висотою 4 мм;
- **-** назви річок і озер шрифтом Древній курсив напівжирний (Д-432), малими буквами висотою 2 і 1,6 мм, залежно від величини річки або озера;
- **-** пояснювальні підписи умовних знаків (заводів, станцій тощо) шрифтом БСАМ курсив малоконтрастний (Бм-431), малими буквами висотою 1,6 мм; позначки висот – шрифтом Древній курсив (Д-431) висотою 2 мм (тригонометричний пункт ) і 1,6 мм (решта позначок);
- **-** підписи горизонталей шрифтом Рубаний широкий (Р-151) висотою 1,6 мм;
- **-** накреслюють олівцем, а потім тушшю шляхи сполучення і знаки, пов'язані з дорогами (дороговкази, будки, виїмки тощо), Прямі ділянки доріг, які виражаються двома лініями (залізниці, шосе, поліпшені ґрунтові дороги), можна креслити рейсфедером. Цифри, які стоять на рисунку (*додаток 9)* біля доріг, показують номери їх умовних знаків в таблиці умовних знаків;
- **-** на згинах меж підсічки виконують перпендикулярно до осі меж (рис. 6,1; 6,2);
- **-** при перетині доріг дороги вищих класів креслять над дорогами нижчих класів (рис. 6,3). Бувають виключення, наприклад шосе йде по мосту через залізницю, яка проходить унизу (рис. 6,4), або дві дороги перетинаються, як показано на рис. 6,5;
- **-** креслять тушшю назви населених пунктів, річок, озер, пояснювальні підписи, позначки висот;
- **-** креслять контури угідь, а потім їх знаки. При накресленні умовних знаків, розміщених в певній послідовності, попередньо виконують олівцем відповідну розграфку;
- **-** накреслюють яри, обриви, промоїни і горизонталі. Горизонталі, кратні 50, 100, 150, 200, виконують потовщеними лініями (0,25 мм). Оцифровка горизонталей, як і все, що відноситься до рельєфу, виконується паленою сієною. Напівгоризонталі креслять згідно з умовним знаком;

Макет цього завдання зображено на рисунку (*додаток 9*).

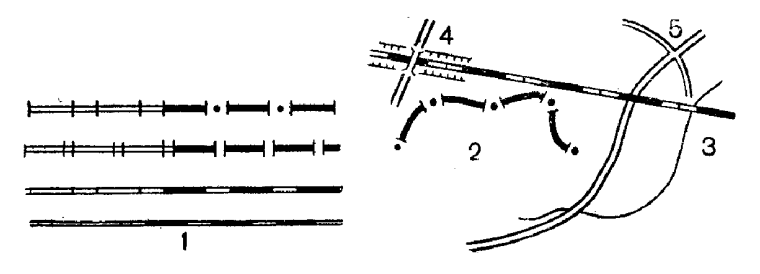

Рис. 6

#### **Завдання №8**

Накреслити умовні позначення із ГОСТ 2.855-75 (*додаток 10*): табл. 1 – 1а, 1б, 5а, 5б, 5в, 5г, 6а, 6б, 6в, 6г; табл. 2 – 1, 2а, 2б, 3а, 3б, 4а, 4б, 4в, 5а, 5б, 6а, 6б; 7, 8; табл. 5 – 1а, 1б, 4а, 5а, 5б, 11а, 12, 14а, 14б.

*Опорні і зйомочні мережі*

Умовні позначення пунктів маркшейдерської опорної і зйомочної мереж при відкритому способі розробки наведені в табл. 1:

- **-** пункти опорної мережі 1а;
- **-** пункти зйомочної мережі 1б.

Пункти опорної і зйомочної мереж полігонометрії 2 – 4-ого класів, 1-ого і 2-ого розрядів зображуються на планах поверхні і є плановим і висотним обґрунтуванням на території міст, селищ, промислових майданчиків. Серед конструкцій пунктів переважають пункти, закріплені ґрунтовими центрами різних типів. Нерухомість таких пунктів в плановому і висотному положеннях досягається ретельним виготовленням і закладкою центрів. Центри пунктів мають задовольняти основним умовам: легко і швидко розпізнаватися на місцевості; мати вільні підходи для прив'язки при геодезичних вимірюваннях. Тип центра і глибина його закладки визначаються фізико-географічними умовами робіт, насамперед глибиною промерзання ґрунту. Враховуючи це, центр пункту опорної мережі закладають на 0,5 м нижче найбільшої глибини промерзання ґрунту, але не менше 1,7 м. Центр пункту зйомочної мережі закладають на глибину 0,6 ÷ 0,7 м. Орієнтирні пункти не встановлюють, якщо має місце безпосередня видимість поверхні землі між сусідніми пунктами опорної мережі, включаючи пункти зйомочної мережі.

*Пункти опорної мережі тривалої дії в підземних виробках* (5а) призначені для зображення на планах пунктів полігонометричних ходів опорної мережі. Вони являють собою металеві стержні, які зазвичай бетонуються в покрівлі виробок (не менше трьох) через 300 – 500 м. В нижній частині стержня центр тривалого пункту фіксується прорізом чи отвором і має бути стійким проти корозії.

*Тимчасові пункти опорної мережі підземних виробок* (5б) зображуються на планах гірничих виробок у випадках, коли тимчасові пункти, закріплені в гірничих виробках, використовувались для прокладання полігонометричних ходів опорної мережі.

За конструкцією і застосуванням тимчасові пункти бувають двох типів:

- **-** витягнутий металевий трикутник. Центр пункту фіксується отвором. Закріплюється пункт в елементах дерев'яного кріплення;
- **-** гачок із сталевої дротини, рідше з мідної. Основа гачка є центром пункту. Закріплюється пункт в металевому кріпленні.

*Позначення пунктів зйомочної мережі на планах* (5в) означає використання останніх при прокладанні теодолітних ходів*.* Конструктивно пункти зйомочної мережі являють собою тимчасові пункти, описані вище. Пункти зйомочної мережі в натурі можуть бути відсутніми при прокладанні теодолітних ходів із застосуванням триштативної системи або консолей. Тривалі і тимчасові пункти повинні мати цифрову нумерацію. Послідовність маркування пунктів визначає головний маркшейдер гірничого підприємства.

Тривалі і тимчасові пункти наносять на плани поверхні та гірничих виробок за координатами.

*Точки з відомою висотною позначкою (*рис. 7*):*

- **-** на головці рейки (6а);
- **-** у покрівлі виробки (6б);
- **-** у підошві виробки (6в);
- **-** на поверхні тіла корисної копалини (6г).

Точки з відомою висотною позначкою одержані за результатами підземної маркшейдерської зйомки.

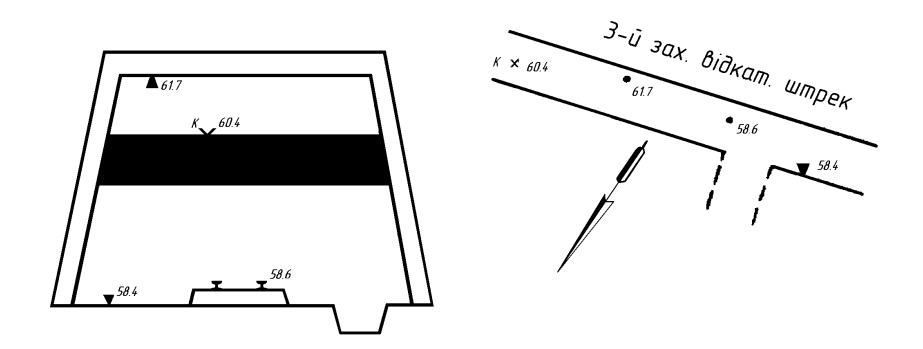

Рис. 7. Точка з відомою висотною позначкою: на розрізі з гірничою виробкою; на плані гірничих робіт

*Укос уступу на суміщеному плані гірничих виробок кар'єру (*рис. 8*).* Якщо проекція укосу уступу на горизонтальну площину в масштабі креслення 3,0 мм і більше, то зображаються верхня і нижня бровки уступу (3а). Якщо проекція укосу уступу менше 1,0 мм, то нижня бровка уступу не зображується (3в).

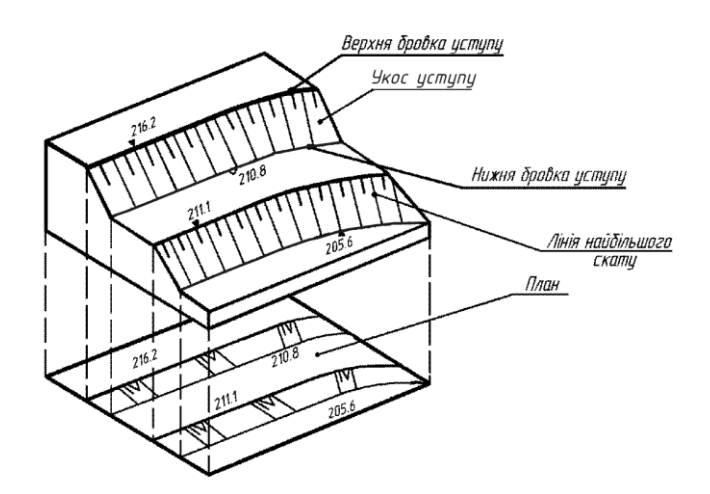

Рис. 8. Елементи відкритих гірничих робіт

*Вироблений простір на плані гірничих виробок по горизонту (уступу) за рік* (6б)*.* Контури виробленого простору фарбуються за останньою цифрою року проведення гірничих робіт згідно з ГОСТ 2.853-75 такими кольорами:

- **-** 0 або 5 світлий фіолетовий;
- **-** 1 або 6 світлий червоний;
- **-** 2 або 7 світлий зелений;
- **-** 3 або 8 оранжевий;
- **-** 4 або 9 світлий синій.

#### *Гірничі виробки при підземному способі розробки.*

*Шахтний ствол* – це вертикальна чи похила гірнича виробка, яка має безпосередній вихід на поверхню і призначена для обслуговування підземних робіт в межах шахтного поля або його частини. Умовні позначення згідно з ГОСТ дають такі відомості: призначення ствола, переріз, матеріал кріплення, позначки устя ствола, підошви і зустрічі з корисною копалиною.

Устя й переріз круглого вертикального ствола (*табл.* 5,1а) показані на рис. 9*, а*. Біля його умовного позначення наведені такі дані:

**№ 5** – номер ствола;

**кліттєвий** – призначення ствола;

**124,7** – позначка устя ствола (колір чорний);

**- 173,5** – позначка покрівлі або підошви пласта, зустрінутого стволом (позначка підкреслена, колір синій);

**- 190,0** – позначка підошви (зумпфа) ствола (колір синій).

Ствол призначений для подачі в шахту свіжого струменя повітря, спуску і підняття людей, транспортування вантажів і матеріалів, видачі з шахти породи.

Устя і переріз прямокутного вертикального ствола *(табл.* 5,2б*)* наведені на рис 9, *б*. Біля його умовного позначення наведені такі дані:

**№ 8** – номер ствола;

**вентиляційний** – призначення ствола;

**146,7** – позначка устя ствола;

**- 132,6** – позначка горизонту гірничих робіт;

**- 322,1** – позначка підошви (зумпфа) ствола і зустрінутого пласта (позначка підкреслена).

Ствол призначений для видачі з шахти відпрацьованого струменя повітря.

Устя похилого ствола і штольні склепінчастоподібного перерізу (*табл.* 5,4а) показано на рис*.* 9, *в*. Біля його умовного позначення наведені такі дані:

**№ 4** – номер ствола;

**вантажний** – призначення ствола;

**157,4** – позначка устя ствола;

**- 256,5** – позначка підошви сполучення ствола з виробками приствольного двору;

**24º** – середній кут нахилу ствола.

Ствол призначений для подачі в шахту свіжого струменя повітря, транспортування вугілля, вантажів і матеріалів.

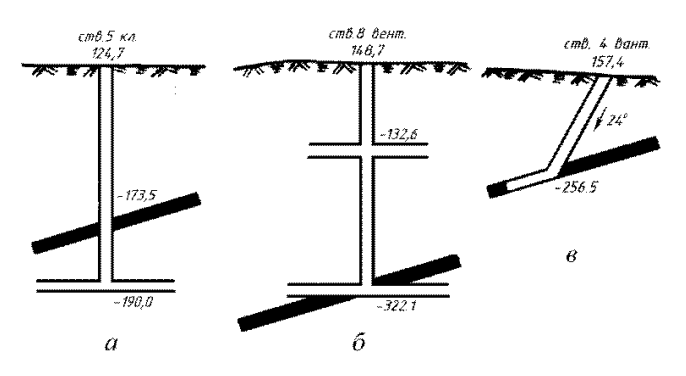

Рис. 9. Схема розкриття шахтного поля: *а*, *б* – вертикальним стволом; *в* – похилим стволом.

*Виробка похила (табл.* 5,5б*). Уклон* – похила гірнича виробка, пройдена по пласту. Основне призначення – провітрювання і транспортування вугілля знизу вверх.

*Межа виробленого простору за рік (табл.* 5,11*).* Контур виробленого простору фарбується кольором згідно з ГОСТ.

*Штрек бутовий (табл.* 5,12*).* Гірнича виробка, яка проводиться для одержання закладочного матеріалу (породи) із покрівлі (переважно) або підошви пласта корисної копалини у виробленому просторі лави. Закладочний матеріал використовується для викладання бутових смуг (як спосіб керування покрівлею в лаві). Бутовий штрек має тимчасове кріплення і не підтримується в міру посування очисного вибою (лави).

*Ділянка корисної копалини, цілик втрачений повністю (табл.* 5,14а*). Цілики* – ділянки корисної копалини, не видобуті в процесі розробки родовища. Цілики призначені для:

- **-** охорони гірничих виробок (шахтних стволів і капітальних гірничих виробок в першу чергу);
- **-** охорони діючих виробок від раніше ліквідованих і затоплених гірничих виробок;
- **-** охорони виробок, які проводяться поблизу великих тектонічних порушень;
- **-** охорони поверхневих будинків і споруд, коли підробка останніх недоцільна.

*Ділянка корисної копалини, цілик видобутий частково (табл.* 5,14б*).* При ліквідації гірничих виробок цілики, які служили для охорони останніх, можуть бути частково вийняті, якщо це технологічно можливо і економічно доцільно.

#### **Завдання №9**

Накреслити умовні позначення із ГОСТ 2.855-75 (*додаток 11*): табл. 8 – 1а, 1б, 2а, 2б, 3; табл. 9 – 1а, 1б, 1в, 2а, 2б, 3; табл. 10 – 1а, 1б, 1в, 2а, 2б, 2в, 3а, 3б, 5а, 5б, 7а, 7б, 9а, 9б, 10а, 10б.

*Свердловини і розвідувальні виробки. Свердловина* – гірнича виробка циліндричної форми глибиною більше 5 м і діаметром більше 75 мм, пройдена в гірській породі і корисній копалині при бурінні. За призначенням свердловини поділяють на *розвідувальні* (для пошуків корисних копалин, визначення їх запасів, якості та умов залягання) і *допоміжні* – лісоспускні, вентиляційні, водовідливні, свердловини для нагнітання води в пласт тощо.

*Шурф* – вертикальна (зрідка похила) неглибока гірнича виробка прямокутного або квадратного перерізу, що проходить безпосередньо з поверхні. Розрізняють шурфи розвідувальні (для вивчення умов залягання

порід і відбору проб) і експлуатаційні (для вентиляції шахт, водовідливу, транспортування матеріалів, спуску і підняття людей).

Умовні позначення для свердловин і шурфів несуть в собі ті ж відомості, що й для вертикальних та похилих стволів. Тому перераховані найменування і номери умовних позначень свердловин і шурфів, наведені із ГОСТ без додаткових коментарів: устя свердловини на земній поверхні (*табл.* 8,1а), устя свердловини підземної (*табл.* 8,1б), свердловина в загальному вигляді (*табл.* 8,2а), свердловина, яка перетинає контакт корисної копалини з вміщуючою породою (*табл.* 8,2б), точка зустрічі свердловини з покрівлею або підошвою тіла корисної копалини чи перетину площини проекції (*табл.* 8,3), устя шурфу, яка зустріла корисну копалину (*табл.* 9,1б), устя шурфу, яка не зустріла корисну копалину (*табл.* 9,1в), устя свердловини, яка зустріла корисну копалину (*табл.* 9,2а), устя свердловини, яка не зустріла корисну копалину (*табл.* 9,2б), свердловина похила, яка зустріла корисну копалину (*табл.* 9,3).

*Осередки небезпеки гірничих виробок.*

*Місце суфлярного виділення газу (табл.* 10,1а*)* – це місцеве концентроване виділення газу (в основному метану) 1 м<sup>3</sup>/хв і більше із природних і експлуатаційних тріщин на ділянці виробки до 20 м.

*Місце раптового викиду газу і корисної копалини (табл.* 10,1б*), місце викиду газу і породи* (*табл.* 10,1в)*.* Раптовий викид – спонтанний викид газу, вугілля або породи в підземну гірничу виробку із вибою або привибійної частини масиву. Гірнича виробка заповнюється роздрібненою масою вугілля або породи, природним газом. При цьому часто привибійне кріплення та шахтне устаткування руйнується.

*Місце вибуху газу (табл.* 10,2б*).* Вибух газу метану – явище, яке має місце головним чином у вугільних шахтах. Для вибуху метану необхідне поєднання двох елементів – утворення метаноповітряної суміші і поява іскри, розжареного тіла або відкритого полум'я.

*Місце вибуху пилу (табл.* 10,2б*).* Пил з вугілля всіх марок (крім антрациту) здатний в суміші з повітрям спалахувати при тепловій та ударнотепловій дії. Вибухові концентрації пилу в шахтах можуть виникати при підривних роботах, роботі гірничих комбайнів.

*Місце вибуху газу й пилу (табл.* 10,2в*).* Під дією повітряного поштовху і полум'я, утворених внаслідок вибуху метаноповітряної суміші, відкладений на стінках виробки вугільний пил переходить у завислий стан і спалахує.

*Місце прояву гірського тиску: мікроудар (табл.* 10,3а*), гірський удар (табл.* 10,3б*). Гірський удар* – крихке руйнування частини пласта (породи), яка прилягає до гірничої виробки, під дією напруження в гірському масиві, яке призводить до формування навантажень на кріплення, до динамічних явищ.

*Осередок пожежі діючої (табл.* 10,5а*), осередок пожежі ліквідованої (табл.* 10,5б*). Осередок пожежі* – місце, обумовлене джерелом тепла, яке спричинило загоряння корисної копалини або запалення горючих матеріалів з припливом повітря.

*Місце посиленого припливу води в гірничу виробку (табл.* 10,7а*).* Приплив води в гірничі виробки залежить від сукупності взаємодіючих природних (кліматичних, геологічних і гідрогеологічних) і технологічних (форма і розміри ділянки гірничих робіт, глибина та інтенсивність розробки родовищ, системи розробки, які застосовуються) чинників. При погіршенні вищенаведенених чинників спостерігається посилений приплив води в гірничі виробки.

*Прорив води в гірничу виробку (табл.* 10,7б*)* – раптове надходження великого обсягу води.

*Вивал (купол) –* місцеве випадання в гірничу виробку частини гірських порід, які відокремилися від масиву. Вивал (купол) у виробці на планах гірничих виробок показують умовними позначеннями:

- **-** в проекції на горизонтальну площину незабутований вивал (*табл.* 10,9а), забутований (*табл.* 10,9б);
- **-** в проекції на вертикальну площину незабутований (*табл.* 10,10а), забутований (*табл.* 10,10б).

# **Завдання №10**

Накреслити такі умовні позначення із ГОСТ згідно їх номерів (*додаток 12*):

ГОСТ 2.855-75: табл. 10 – 8а, 8б, 8г, 8д, 8е, 8ж, 8з;

ГОСТ 2.856-75: табл. 3 – 1, 7, 9а;

ГОСТ 2.857-75: табл. 27 – 1; табл. 28 – 5, 7, 8; табл. 29 – 1; табл. 32 – 3.

*Технічна межа (табл.* 10,8а*). Межі безпечного проведення гірничих робіт. Технічні межі шахтного поля* – поверхні, які відокремлюють шахтне поле від решти родовища. Розрізняють технічну межу по підняттю (верхню межу), по падінню (нижню межу) і по простяганню. Технічні межі шахтних полів шахт по пластах затверджуються виробничими об'єднаннями по видобуванню вугілля.

*Межа безпечного проведення гірничих робіт, цілика запобіжного, бар'єрного і профілактичного (табл.* 10,8б*).* В межах границь безпечного проведення гірничих робіт, цілика запобіжного, бар'єрного профілактичного гірничі роботи можуть проводитися тільки за спеціальним проектом, затвердженим виробничим об'єднанням.

Перераховані найменування і номери умовних позначень наведені із ГОСТ без додаткових коментарів: межа пожежної дільниці з діючим осередком пожежі (*табл.* 10,8г); межа пожежної дільниці після ліквідації осередку пожежі (*табл.* 10,8д); межа зони з підвищеним гірським тиском

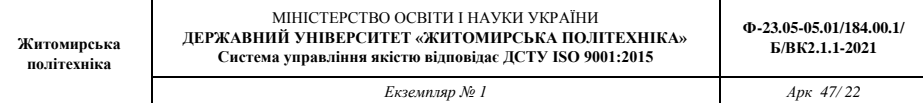

(*табл.* 10,8е); межа затопленої ділянки (*табл.* 10,8ж); межа ділянки з передбачуваним накопиченням води (*табл.* 10,8з).

*Струмінь вентиляційний (табл.* 3,1*), кросинг типу "перекидний міст" загальношахтний (табл.* 3,7*). Вентиляційні споруди та обладнання. Кросинг* – підземна вентиляційна споруда, призначена для розділення повітряних струменів, які перетинаються. Являє собою бетонний або бетонітовий повітропровідний канал, влаштований в покрівлі пласта (рис. 10).

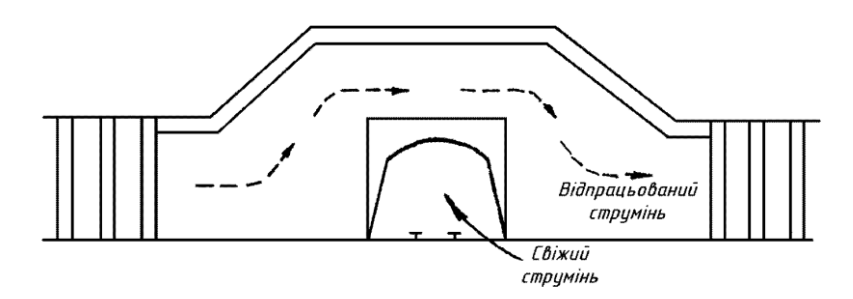

#### Рис. 10. Кросинг

*Двері вентиляційні закриті (табл.* 3,9а*). Вентиляційні двері* – двері у вентиляційній перемичці, призначені для повної або часткової ізоляції вентиляційних струменів у виробках, по яких відбувається рух людей чи транспорту. Двері розміщують в кам'яних, бетонних або дерев'яних перемичках.

*Шар грунтово-рослинний (табл.* 27,1*). Гірські породи.* Показується на вертикальних геологічних розрізах і схемах розкриття шахтних полів.

*Пісковик середньозернистий (табл.* 28,5*). Пісковик* – осадочна гірська порода, яка складається із зерен піску зцементованих глинистим, карбонатним, кременистим та іншими матеріалами.

Залежно від розмірів зерен, які переважають в пісковику, пісковики поділяють на *тонко -*, *дрібно -*, *середньо -*, *крупно -* і *грубозернисті*.

*Аргіліт (табл.* 28,8*) –* осадочна гірська порода, яка утворилася внаслідок ущільнення, зневоднення і цементації глин. Від останніх відрізняється більшою твердістю і нездатністю розмокати у воді.

*Вугілля кам'яне, антрацит (табл.* 32,3*). Вугілля* – тверда горюча порода рослинного походження, що містить деяку кількість мінеральних домішок. Вугілля залягає пластами, пластоподібними покладами або прошарками серед інших осадочних порід. За ступенем метаморфізму розрізняють *буре вугілля, кам'яне вугілля, антрацити*.

#### **Завдання №11**

Накреслити умовні позначення із ГОСТ 2.857-75 (*додаток 13*):

табл. 2 – 8а, 8б, 9, 15, 18, 19, 24а, 25а, 27а, 27б, 27в, 28а, 28б, 29а, 29б, 29в;

табл. 3 – 4а, 7а, 7б, 7в, 8а, 8б, 9а, 10а, 11б, 11в, 12.

*Форма тіл і якість корисної копалини.* Межа блока підрахунку балансових запасів (*табл.* 2,8а) і забалансових (*табл.* 2,8б) корисної копалини.

*Запаси корисних копалин –* це вагова чи об'ємна кількість корисної копалини і її компонентів, яка знаходиться в надрах на певній площі. Запаси корисних копалин за їх господарським значенням поділяються на:

- **-** *балансові –* запаси використання яких економічно доцільне; ці запаси мають задовольняти кондиціям, установленим для підрахунку запасів в надрах;
- **-** *забалансові –* запаси, використання яких в теперішній час економічно недоцільно через малу потужність покладу і особливу складність експлуатації.

*Ділянка із запасами, списаними з балансу підприємства (табл.* 2,9*).* Зазвичай, це запаси в ціликах, недоцільні до виймання у геологічних порушеннях тощо.

*Пережим або розмив пласта (табл.* 2,15*). Пережим пласта –* це місцеве зменшення потужності пласта, зумовлене відкладанням осадків на нерівній поверхні або внаслідок інтенсивного тиску при тектонічних рухах. *Розмивання пласта –* локальне зменшення потужності пласта, зумовлене процесом руйнування останнього і видалення продуктів руйнування водяними потоками.

*Флексура (табл.* 2,18*) –* однобока колінчаста складка гірських порід, яка виникла внаслідок переміщення однієї ділянки шарів гірських порід відносно іншої у вертикальному напрямі без розриву суцільності між ними.

Запаси корисних копалин залежно від ступеня розвіданості, вивчення якості і гірничо-технічних умов розробки поділяють на 4 категорії – А, В, С<sub>1</sub>, і С2. Для підрахунку запасів розвідана площа поділяється на блоки. Кожному блоку підрахунку запасів присвоюють номер і категорію запасів (*табл.* 2,19).

*Пласт –* геологічне тіло, яке має плоску форму, при якій його потужність набагато менша розмірів площі його поширення, і обмежене паралельними поверхнями: верхньою – покрівлею і нижньою – підошвою. Потужність пласта визначається найкоротшою відстанню між покрівлею і підошвою. Пласт може складатися з одного чи декількох чимось зв'язаних прошарків різних порід, а саме:

**-** потужність тіла корисної копалини без прошарків породи (*табл.* 2,24а)

і з прошарками породи (*табл.* 2,24б) за даними розвідувальних робіт;

- **-** структурної колонки пласта, який виймається з поділом на шари (*табл.* 2,25б);
- **-** потужності тіла корисної копалини шару, який виймається без прошарків породи (*табл.* 2,27а); з прошарками породи (*табл.* 2,27б); з прошарками породи, які видобуваються роздільно (*табл.* 2,27в).

*Ізогіпси –* лінії, які з'єднують точки з однаковою висотою над рівнем моря або іншим довільно вибраним рівнем (горизонтом). На планах гірничих виробок розрізняють ізогіпси:

- **-** основні тонкі (*табл.* 2,28а);
- **-** основні потовщені (*табл.* 2,28б).

*Ізолінії –* лінії на планах, розрізах, проекціях та інших графіках, які з'єднують точки з однаковими значеннями якої-небудь величини. Вони служать для графічного зображення поверхонь, що характеризують форму та умови залягання покладів, тектоніки родовищ, розподілу властивостей корисної копалини та інших показників. Наприклад, ізолінії глибини (*табл.* 2,29б); ізолінії середнього вмісту корисних компонентів(*табл.* 2,29в).

*Антикліналь* – складка пластів гірських порід, повернута опуклістю уверх із заляганням давніх порід в ядрі (рис. 11, *а*). Характеризується такими геометричними елементами: вісь антикліналі (*табл.* 3,4а); крила складки; замок тощо.

*Кліваж –* система частих паралельних поверхонь ковзання в гірських породах, по яких гірські породи легко розщеплюються. Кліваж – результат одного із видів механічного руйнування порід, яке відбувається в умовах тиску. На планах гірничих виробок залягання тріщин (кліважу) показують такими умовними позначеннями:

- **-** в корисній копалині (*табл.* 3,7а);
- **-** в породах покрівлі (*табл.* 3,7б).

*Розриви (диз'юнктивні порушення) –* розриви суцільності геологічних шарів гірських порід. Розривне порушення *достовірне* (*табл.* 3,8а), якщо воно зустрічається розвідувальною свердловиною або виробками. Розривне порушення *передбачуване* (*табл.* 3,8б) – за побічними даними. Розривні порушення характеризуються такими характеристиками:

- **-** зона диз'юнктивного порушення (*табл.* 3,9а) (рис. 11, *б*);
- **-** лінія схрещення розривного порушення з лежачим боком тіла корисної копалини при згідному падінні змішувача висячого крила порушення (*табл.* 3,10а);
- **-** лінія схрещення розривного порушення з лежачим боком тіла корисної копалини при незгідному падінні змішувача: лежачого крила порушення при зіянні (*табл.* 3,11б) (рис. 12, *а*); лежачого крила порушення при перекритті (*табл.* 3,11в) (рис. 12, *б*).

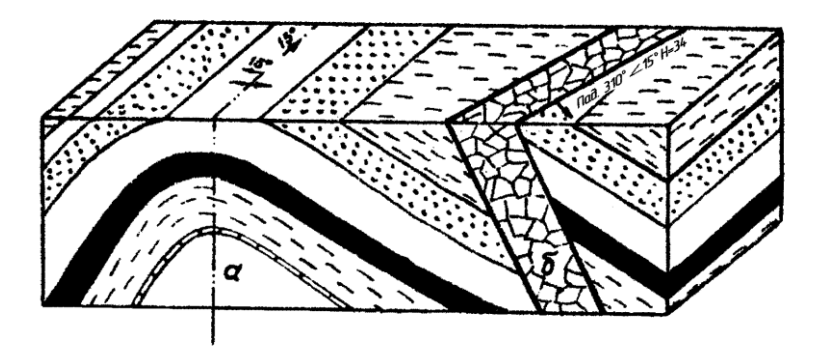

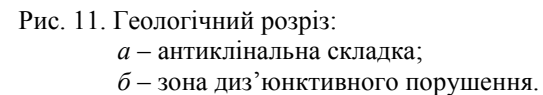

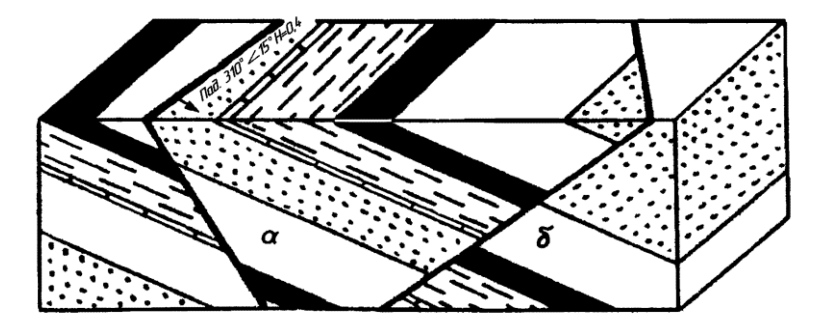

Рис. 12. Диз'юнктивні порушення з амплітудним зміщенням: *а* – із зіянням; *б* – із перекриттям крил.

# **Завдання №12**

Накреслити план гірничих виробок в планшетній схемі (*додаток 14*). Студент одержує у викладача план гірничих виробок, виконаний без застосування умовних позначень. Завдання виконується на форматі ватмана  $60\times60$  см. Креслиться координатна сітка. Потім на ватмані олівцем виконується копія. Викреслювання планшета виконується за ГОСТами. Зарамкове оформлення виконується згідно ГОСТ 2.851-75 (рис. 13).

Короткий опис плану гірничих робіт.

Пласт розкритий здвоєними вертикальними стволами і капітальним квершлагом. Спосіб підготовки уклонного поля поверховий, порядок відпрацювання поверхів – низхідний (зверху вниз). Система розробки –

суцільна (від капітальних похилих виробок до меж шахтного поля). Лави номерів 7-11 відпрацьовані (підготовчі виробки заперемичені). Після відпрацювання верхньої лави відкаточний штрек останньої служить вентиляційним штреком нижньої лави.

Примітка: при оформленні курсової роботи дотримуватися відповідних вимог (*додаток 15*).

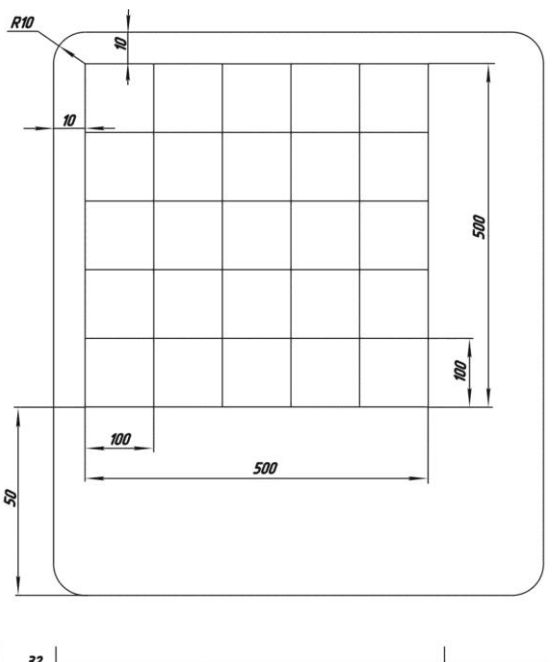

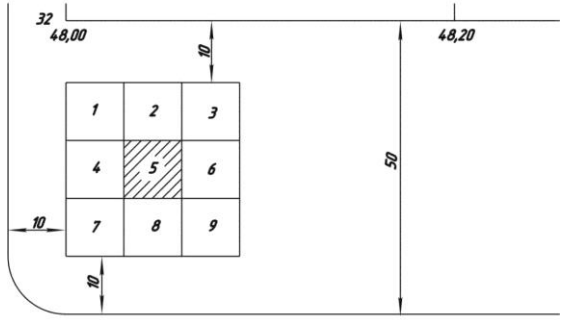

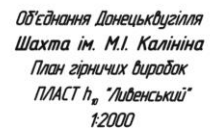

Рис. 13. Зразок виконання зарамкового оформлення

# *Д ОДАТКИ*

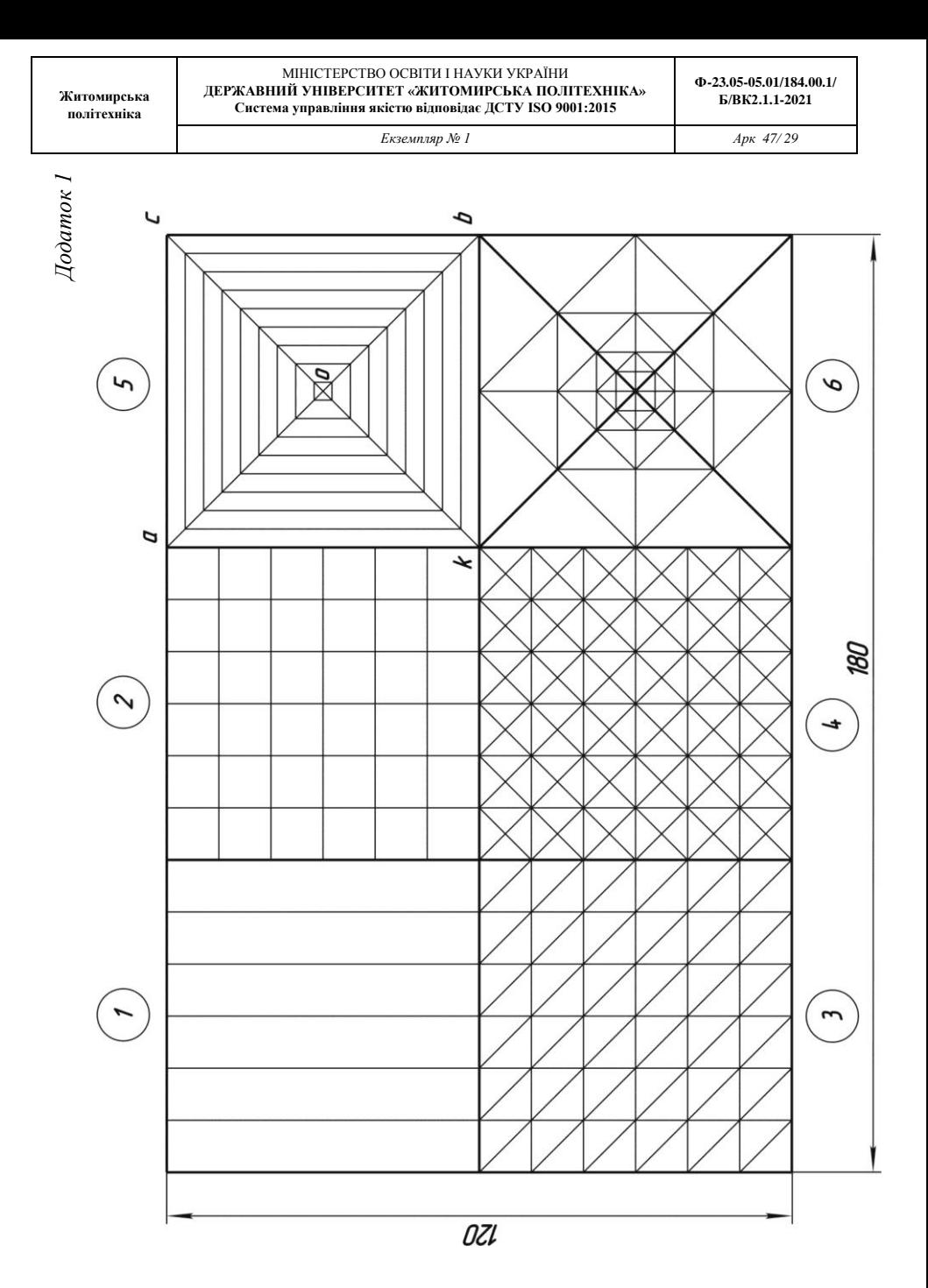

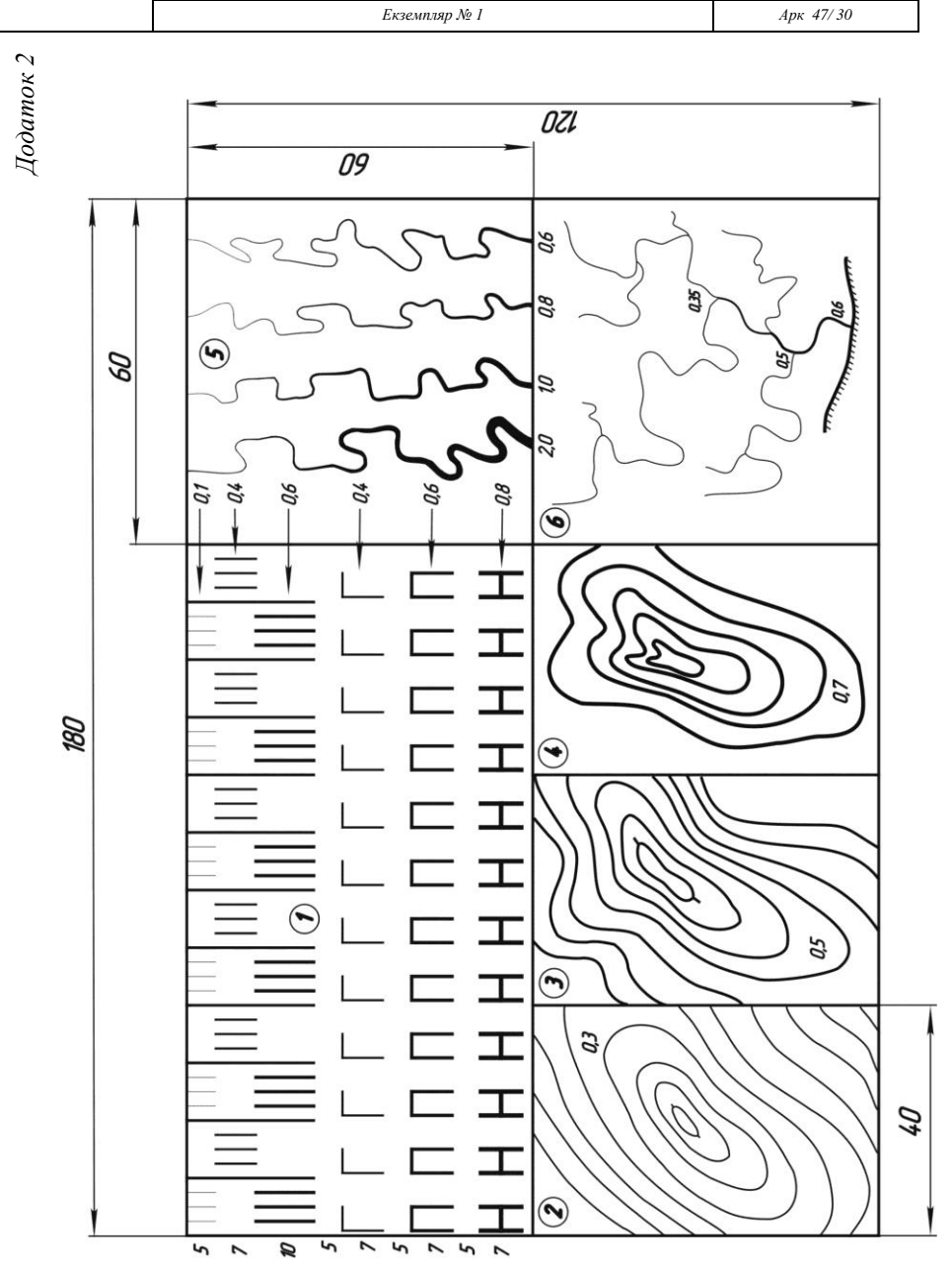

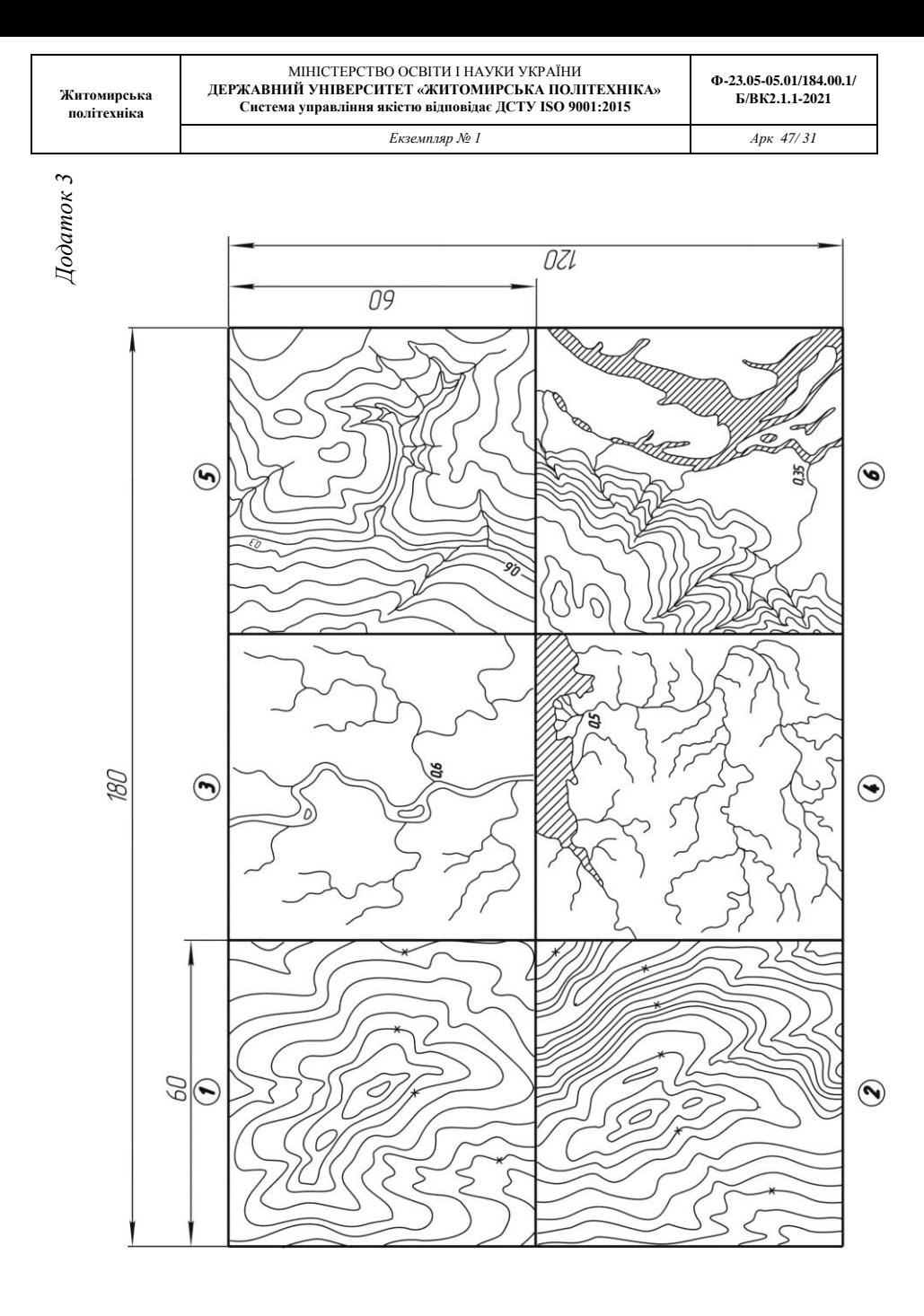

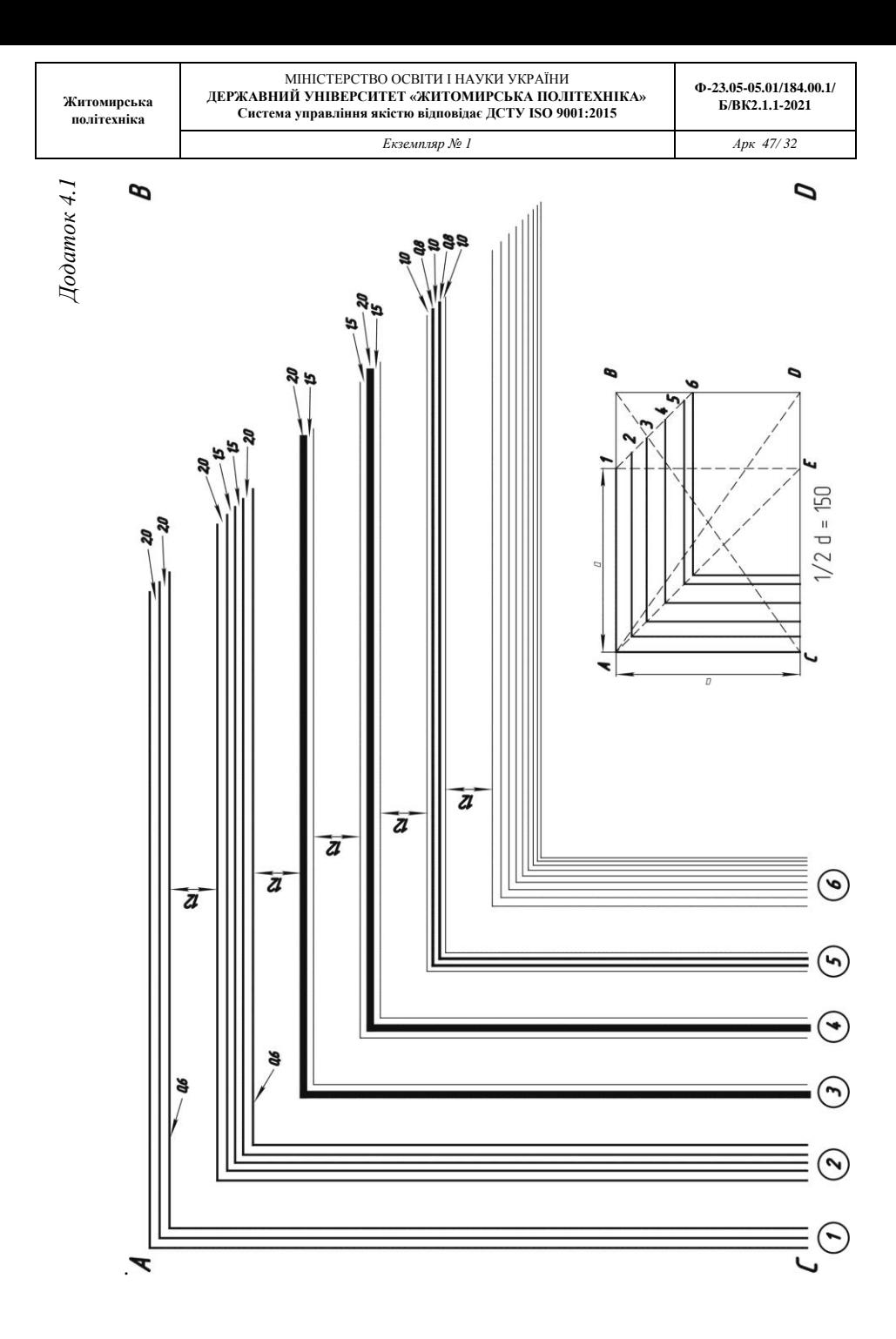

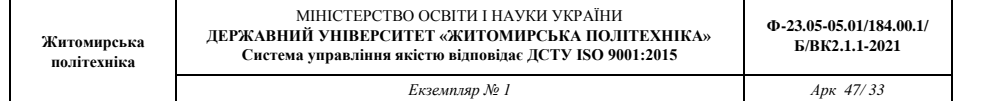

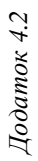

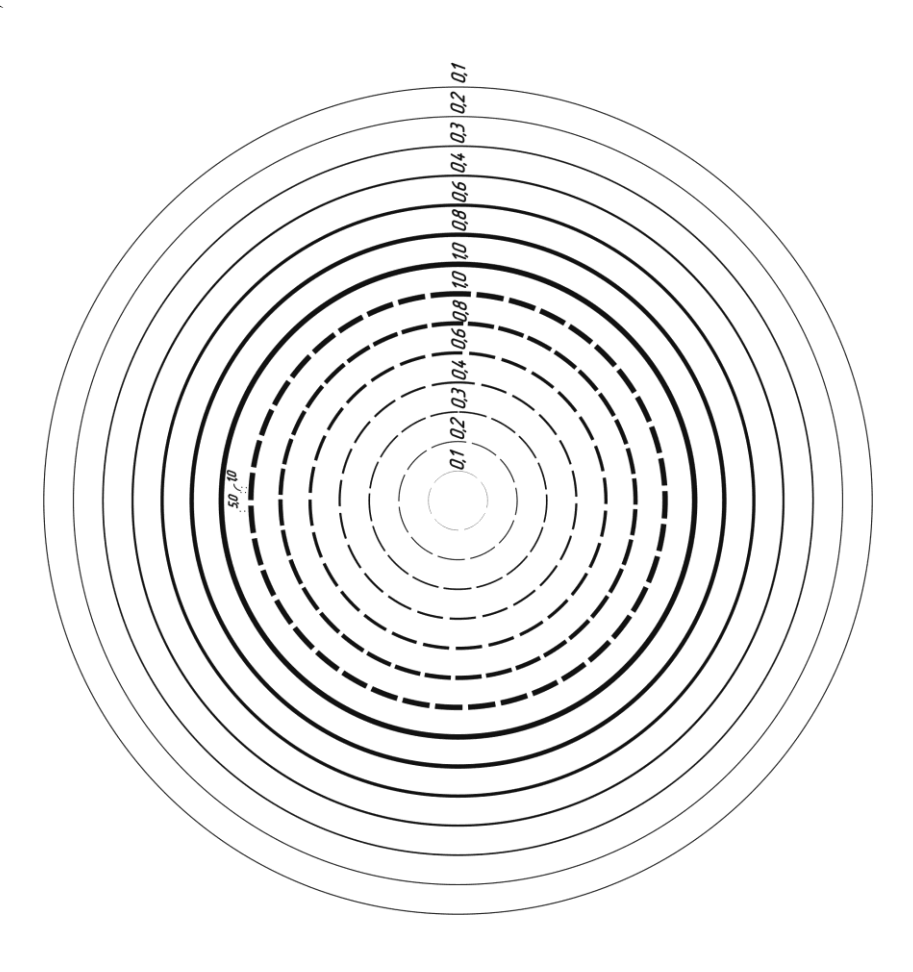

*Додаток 5*

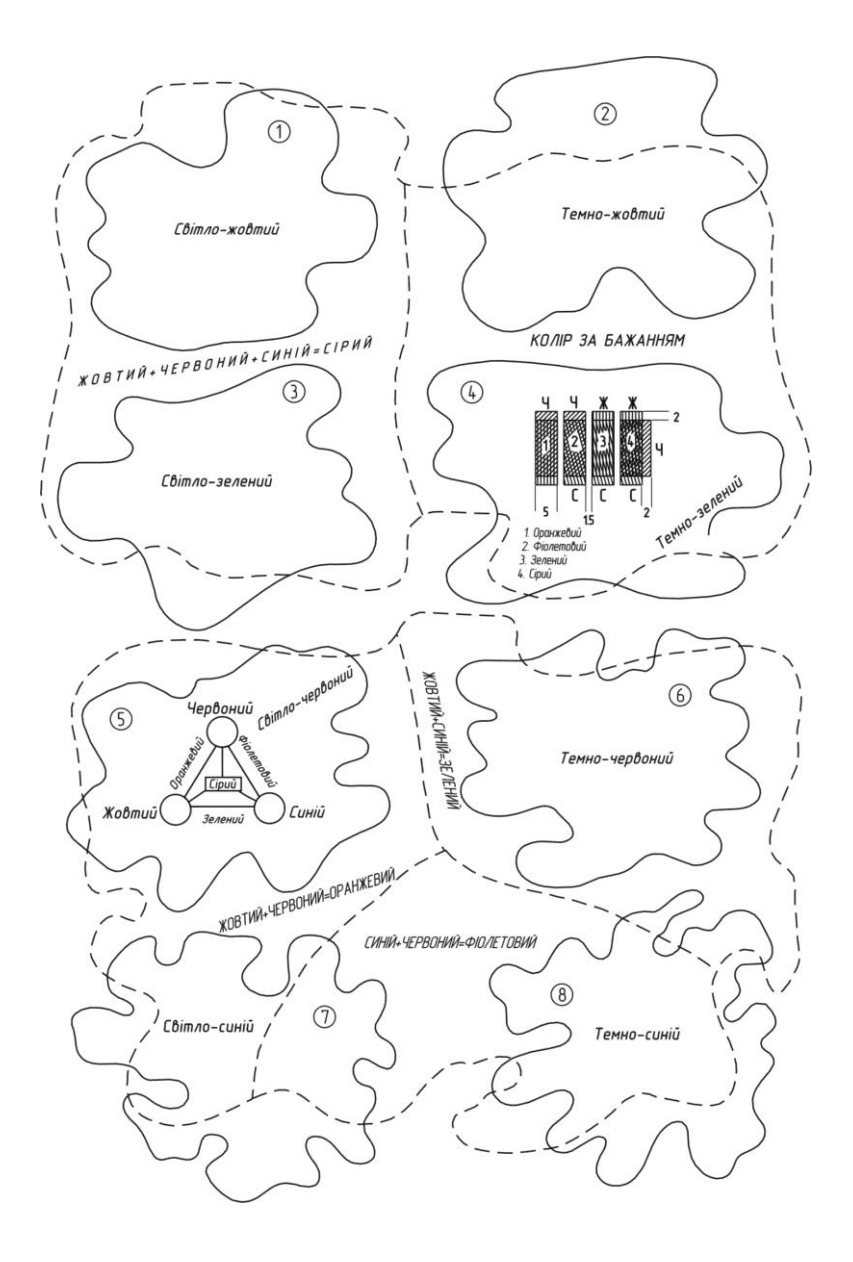

МІНІСТЕРСТВО ОСВІТИ І НАУКИ УКРАЇНИ **ДЕРЖАВНИЙ УНІВЕРСИТЕТ «ЖИТОМИРСЬКА ПОЛІТЕХНІКА» Система управління якістю відповідає ДСТУ ISO 9001:2015**

**Ф-23.05-05.01/184.00.1/ Б/ВК2.1.1-2021**

*Екземпляр № 1 Арк 47/ 35*

*Додаток 6*

Топографічний напівжирний шрифт (Т-132)

**POKUTHE** 1) $\blacksquare$ 1) $\blacksquare$  **ETDIBK** $\blacksquare$  50.2) 3) Калинівка  $40^{-4}$ 5) Міжгір'я 3.0

# **АБВГГДЕЄЖЗИІЇЙ КЛМНОПРСТУФХ** ЦЧШЩЬЮЯ абвгґдеєжзиіїйк лмнопрстуфхцчш ШЬЮЯ 1234567890 1234567890

*Додаток 7*

Рубаний шрифт (Р-131)

POKUTHE  $50$ Петрівка з, Високе зо Калинівна 27 Козацьке 2,4 Міжгір'я 2.2 **АБВГГЛЕЄЖЗИ ЙЙКЛМНОПРС** ТУФХЦЧШШЬЮЯ абвгґдеєжзиїйнлмнопрстуфх цчшшьюя  $1234567890$  30

*Додаток 8*

Древній курсив напівжирний (Д-432)

**Р.ДНІПРО** 6,0-4,0<br>*p.Рось ур.Діброва оз.Св'яте*<br>*cmpym.Чорний* 

**АБВГГДЕСЖЗИІЇЙК** ЛМНОПРСТУФХЦЧШ ШЬЮЯ<br>абвггдеєжзиїйклмн опрстуфхцчшщьюя

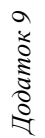

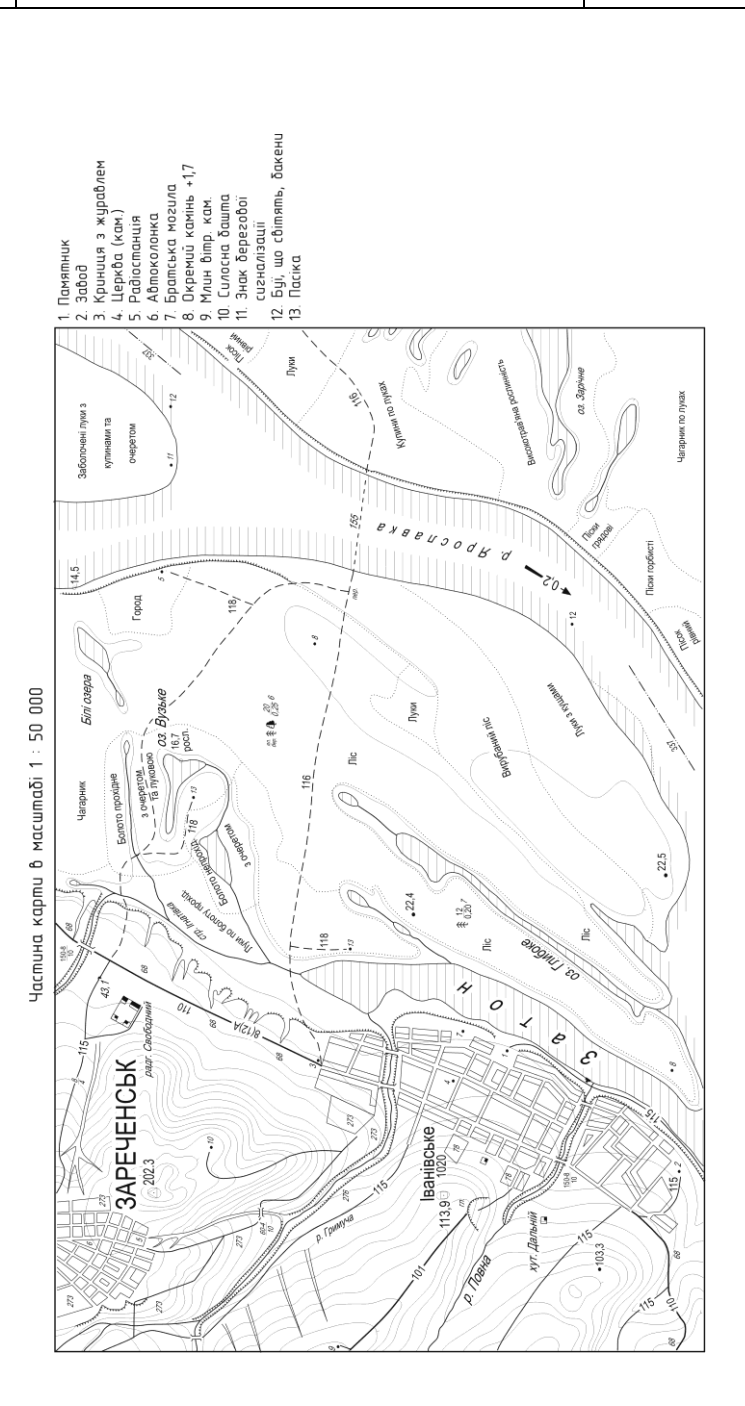

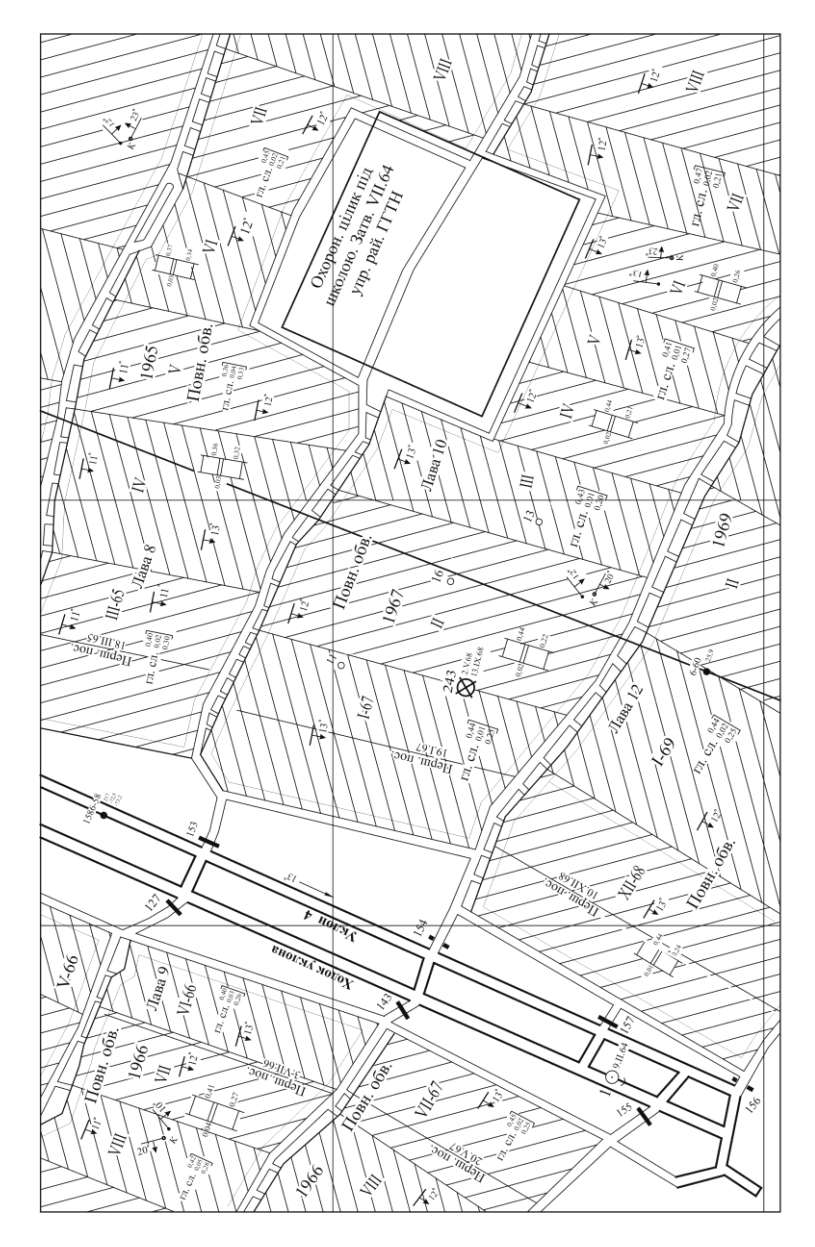

*Додаток 15*

#### **Вимоги щодо оформлення звіту з графічних роботи**

Звіт складається з графічної і текстової частини.

Титульний лист (рис. 14.1) – перший лист курсової роботи.

Креслення завдань виконуються чорною тушшю на форматах  $A4 (210\times297)$  мм і  $A3 (297\times420)$  мм з дотриманням відповідних стандартів, вивчених студентами раніше.

Необхідні короткі теоретичні відомості і розрахунки оформлюють у вигляді пояснювальної записки на 15-25 аркушах паперу формату А4.

Текстова частина (пояснювальна записка) повинна задовольняти вимоги таких стандартів: ГОСТ 2.105-79, ГОСТ 2.106-68.

Пояснювальну записку виконують на папері формату А4 (210×297) мм за формою 5 і 5а (ГОСТ 2.105-68). Ці форми передбачають рамку на віддалі 5 мм від краю аркуша зверху, знизу і справа і на віддалі 20 мм на підшивку – зліва. В нижній частині формат має основний напис за ГОСТ 2.104-68 розміром  $40\times185$  мм для першого листа та  $15\times185$  мм - для наступних (рис. 14.2, рис. 14.3). Для оформлення креслень курсової роботи основний напис виконується за ГОСТ 2.104-68 (форма 1, рис. 14.4 і форма 2а для наступних листів, рис. 14.3).

Віддаль від рамки до границь тексту зліва – не менше 5 мм, справа – не менше 3 мм, зверху і знизу – не менше 10 мм. Текст виконують або комп'ютерним набором, або рукописним – основним креслярським шрифтом з висотою букв і цифр не менше 2,5 мм за ГОСТ 2.304-81 чорною тушшю.

Текст документа поділяють на розділи і підрозділи. Номери розділів позначають арабськими цифрами з крапкою. Найменування розділів записують у вигляді заголовків (симетрично тексту) прописними буквами (крапку в кінці не ставлять). Переноси слів не допускаються.

Підрозділи повинні мати нумерацію в межах кожного розділу. Номери підрозділів складаються із номерів розділу і підрозділу, які розділені крапкою. Найменування підрозділів записують у вигляді заголовків (з абзацу) малими буквами (крім першої великої літери). Віддалі між заголовками і текстом – 15 мм.

Текст документа повинен бути коротким, чітким і не допускати різних тлумачень, в ньому повинні використовуватися терміни, загальноприйняті в науково-технічній літературі. Перед позначенням параметра слід додавати його пояснення, наприклад, «глибина свердловини h<sub>A</sub>». Числа з найменуванням одиниць записують цифрами, а без найменування одиниць – словами, наприклад, «віддаль 10 м», «розрахунок виконано двічі».

В тексті документа не допускається:

**-** застосовувати для одного і того ж поняття різні слова, близькі за змістом (синоніми);

*Продовження додатку 15*

**-** скорочення позначення фізичних величин, якщо вони використовуються без цифр;

**-** скорочення слів, крім встановлених стандартами;

**-** індекси стандартів (ДСТУ, ГОСТ, ОСТ та ін.) без реєстраційного номера;

**-** використовувати в тексті математичний знак мінус «-». Замість знака слід писати слово «мінус»;

- застосовувати математичні знаки без цифр, такі як  $\geq, \leq, \neq, \frac{6}{6}$ ,  $\mathbb{N}_{\mathbb{S}}$ .

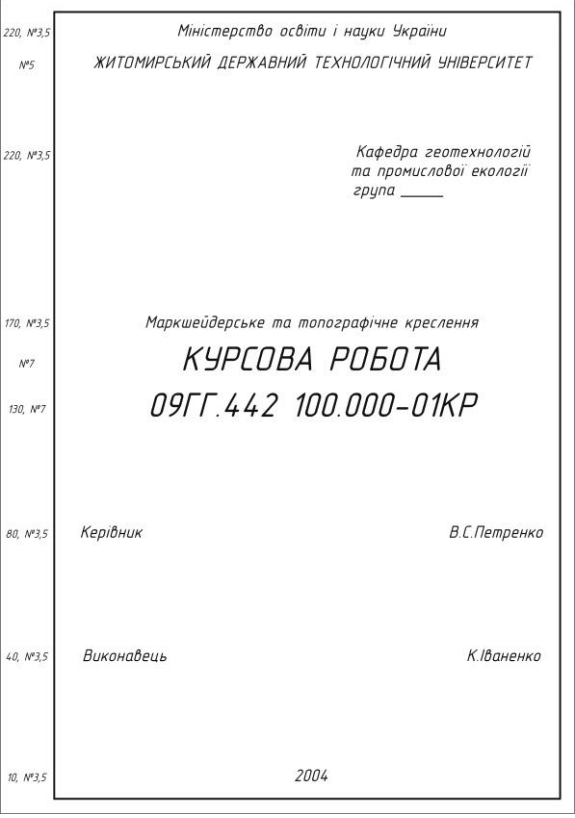

Рис. 14.1. Зразок заповнення титульного листа

Примітка: Цифри, приведені зліва від титульного листа, означають: до коми віддаль від осі відповідного рядка до нижньої обрамлюючої лінії; після коми – рекомендований розмір шрифту.

*Продовження додатку 15*

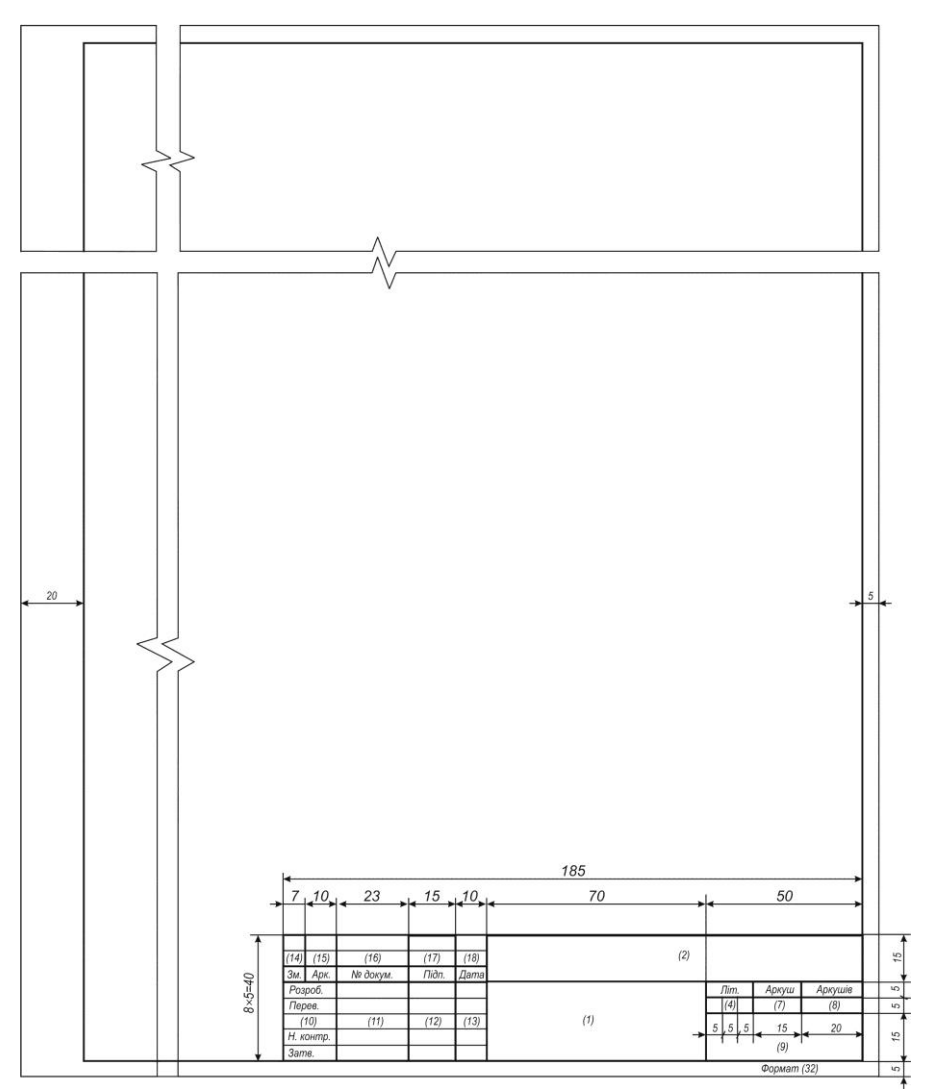

Рис. 14.2. Основний напис для текстових конструкторських документів (перший або заголовний аркуш)

*Продовження додатку 15*

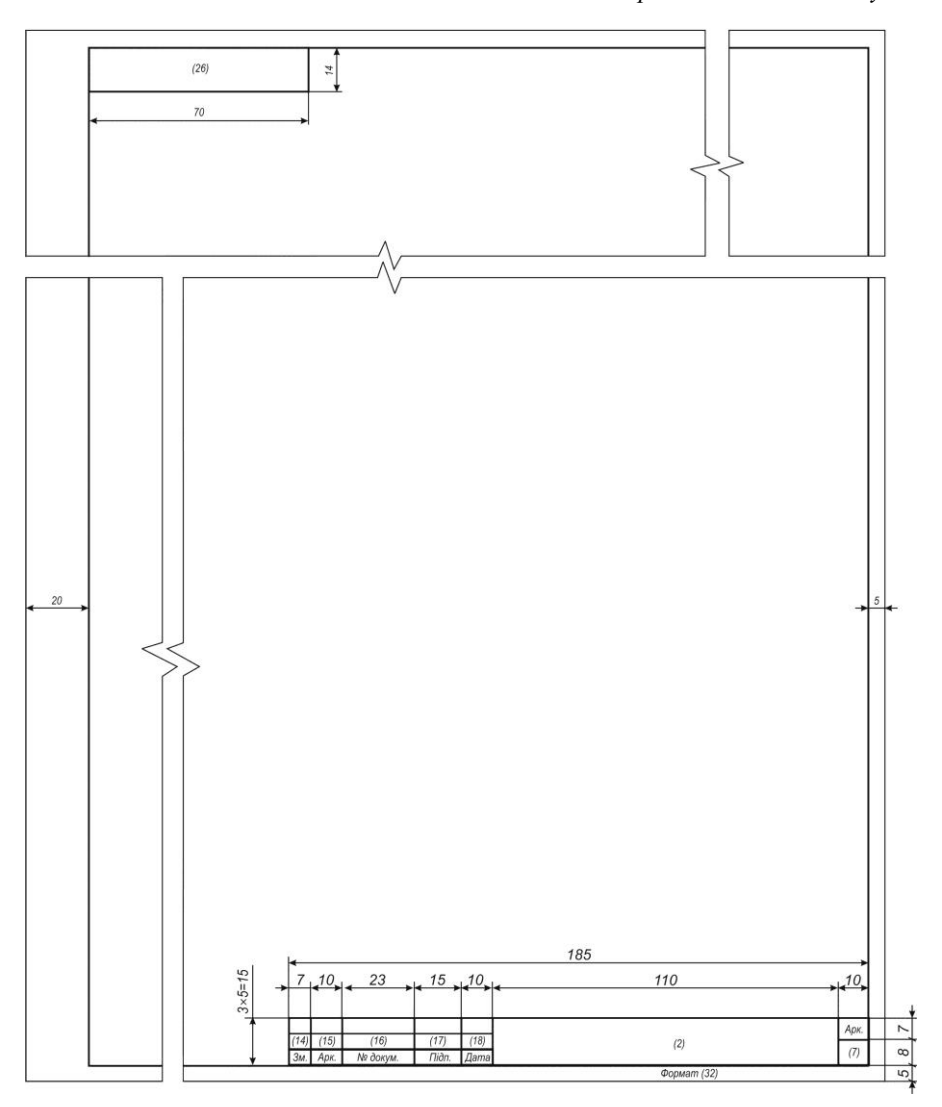

Рис. 14.3. Основний напис для креслень (схем) і текстових конструкторських документів (наступні аркуші) – форма 2а

*Продовження додатку 15*

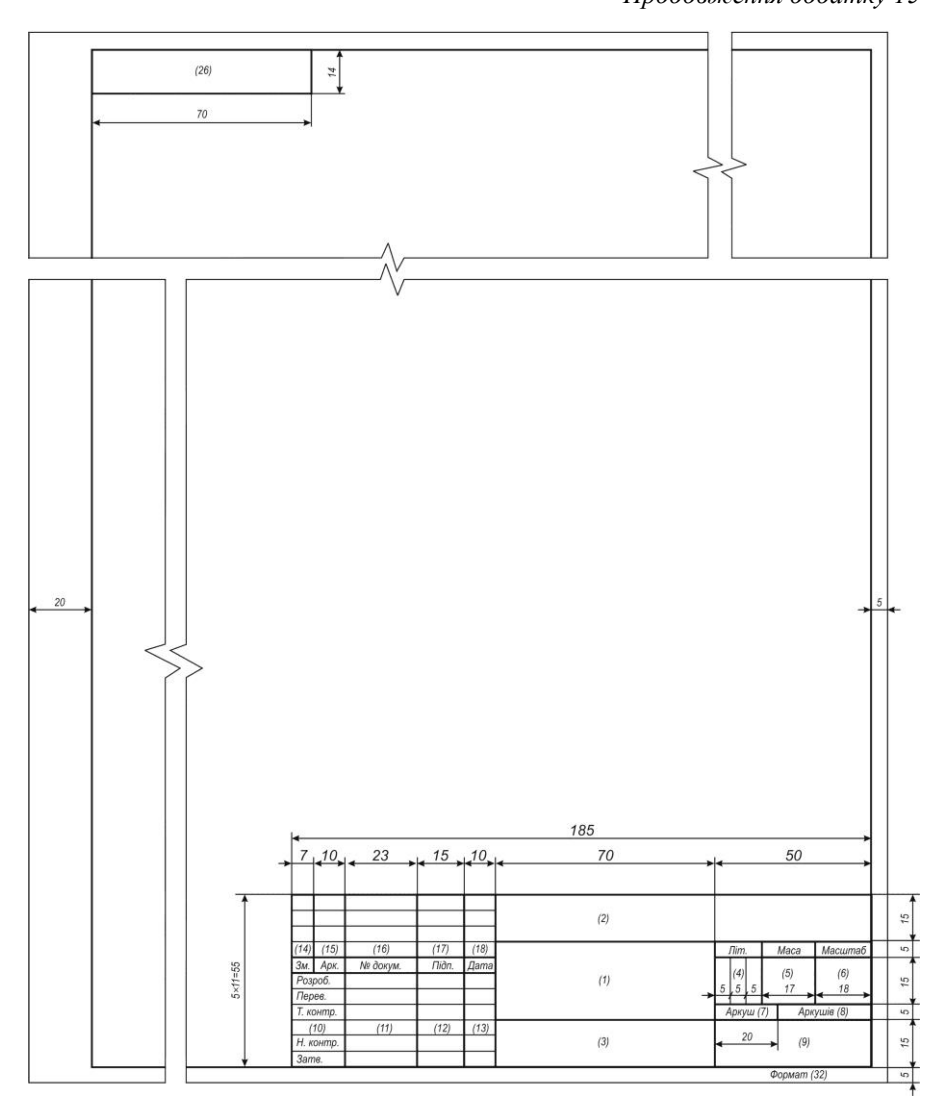

Рис. 14.4. Основний напис конструкторських креслень і схем

*Продовження додатку 15*

У формулах слід застосовувати позначення, які встановлені стандартами. Значення символів і числових коефіцієнтів, які входять у формулу, повинні бути приведені безпосередньо під формулою. Значення кожного символу дають з нового рядка в тій послідовності, в якій вони приведені в формулі. Перший рядок розшифровки повинен починатися зі слова «де» без двокрапки після нього.

Всі формули потрібно нумерувати арабськими цифрами в межах розділу. Номер формули складається із номера розділу та порядкового номера формули, розділених крапкою. Номер формули вказують у круглих дужках, наприклад:

$$
\sigma = \frac{M}{W} \tag{1.1}
$$

Посилання в тексті на номер формули дають в дужках, наприклад, «...у формулі (1.1)». Допускається нумерація формул в межах всього документа.

Ілюстрації нумерують в межах розділу арабськими цифрами. Номер ілюстрації складається із номера розділу та порядкового номера ілюстрації, які розділені крапкою, наприклад: рис. 4.1, рис. 4.2. Посилаючись на ілюстрації, пишуть «рис. 4.1» або «рис. 4.2». Посилання на раніше згадані ілюстрації дають із скороченим словом «див.», наприклад, «див. рис. 3.2». Допускається нумерація ілюстрацій в межах всього документа.

Ілюстрації можуть мати найменування і пояснюючі дані (підрисуночний текст). Найменування розмішують над ілюстрацією, пояснюючі дані – під нею. В такому випадку номер ілюстрації розміщують нижче пояснюючих даних. При посиланні в тексті на окремі елементи деталей (отвори, пази, канавки та ін.) їх позначають великими буквами українського алфавіту.

Цифровий матеріал оформлюють у вигляді таблиць. Таблиця складається із головки, рядків, боковика і граф (рис. 14.5).

Заголовок таблиці записують малими буквами (крім першої великої) і розміщують над таблицею посередині. Таблиці нумерують в межах розділу арабськими цифрами. Номер таблиці складається із номера розділу і порядкового номера таблиці, які розділені крапкою. Допускається нумерація таблиці в межах всього документа. Номер таблиці вказується так: «Таблиця 1.1», – цей надпис розміщують над правим верхнім кутом таблиці, вище заголовка. В тексті посилання на таблицю виконують за зразком: «...в табл. 1.1». Якщо рядки або графи таблиці виходять за формат аркуша, таблицю поділяють на частини, які переносять на інші аркуші або розміщують на тому ж аркуші поряд або одну під одною. При переносі частини таблиці заголовок і слово «таблиця» з її порядковим номером розміщують тільки над першою частиною таблиці, над наступними

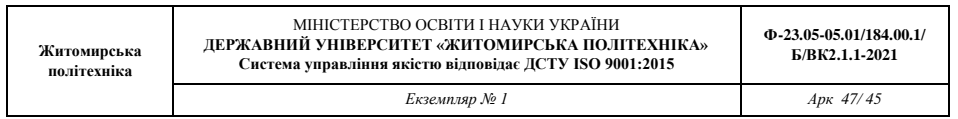

частинами – надпис: «Продовження табл. З». Якщо частини таблиці розміщені поряд, в кожній частині повторюють головку; при розміщенні частин таблиці одна під одною – повторюється боковик.

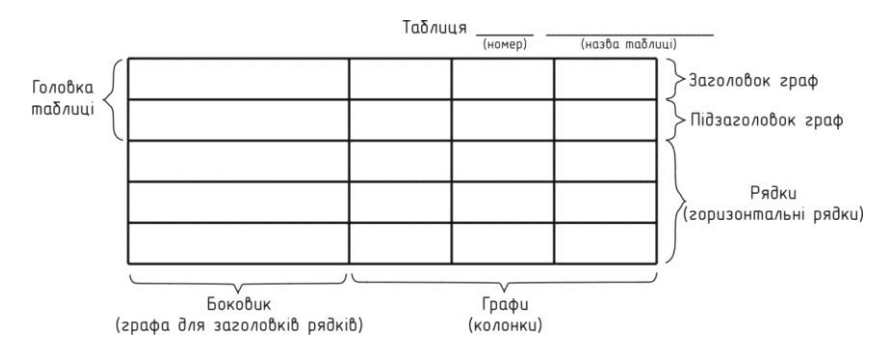

Рис. 14.5. Форма таблиці

При оформленні таблиці необхідно керуватись такими вимогами. Діагональний поділ в головці не допускається. Висота рядків таблиці повинна бути не менша 8 мм. Графу «№ п/п» в таблицю не включають. При необхідності нумерації даних порядкові номери вказують в боковику перед їх найменуванням. Нумерація граф допускається в окремому рядку головки.

Якщо цифрові дані в графах таблиці виражені в різних одиницях фізичних величин, то їх вказують в заголовку кожної графи. Якщо ж ці параметри таблиці виражені в одній і тій же одиниці (наприклад, міліметрах), скорочене позначення розміщують над таблицею. Слова «більш», «не менш» та ін. слід розміщувати поряд з найменуванням відповідного параметра в боковику таблиці або в заголовку графи. Для скорочення тексту заголовків і підзаголовків граф окремі поняття допускається замінювати буквеними позначеннями, якщо вони пояснені в тексті або показані на ілюстраціях, наприклад: *D –* діаметр, *H* – висота, *l* – довжина.

Більш детальні відомості про оформлення текстової документації наводяться в ГОСТ 2.105-79.

#### **Література**

1. Горноинженерная графика /Ломоносов Г.Г. Арсеньев А.И., Гудкова И.А. и др. М.: Недра, 1975. – 260 с.

2. Егорова Т.М. Топографическое черчение. – М.: Изд. геол. лит., 1961. – 157 с.

3. Кремнева А.М. Картографическое черчение. – М.: Изд. геол. лит., 1960. – 163 с.

4. Лебедев К.М. Топографическое черчение: Учебник для техникумов. М.: Недра, 1981. – 176 с.

5. Лебедев К.М. Топографическое черчение: Учебник для техникумов. М.: Недра, 1987. – 382 с.

6. Методические указания по курсу "Топографическое черчение" для студентов землеустроительной специальности очного и заочного обучения). Под общей редакцией доц. Я.И. Юровского, М.; МИИЗ, 1966, – 65 с.

7. Топографическое и маркшейдерское черчение. Лебедев К.М., Табаков В.М. – М.: Недра, 1971. – 100 с.

8. Умовні знаки для топографічних планів масштабів 1:5000, 1:2000, 1:1000, 1:500. – К.: Міністерство екології та природних ресурсів України,  $2001. - 256$  c.

# **Зміст**

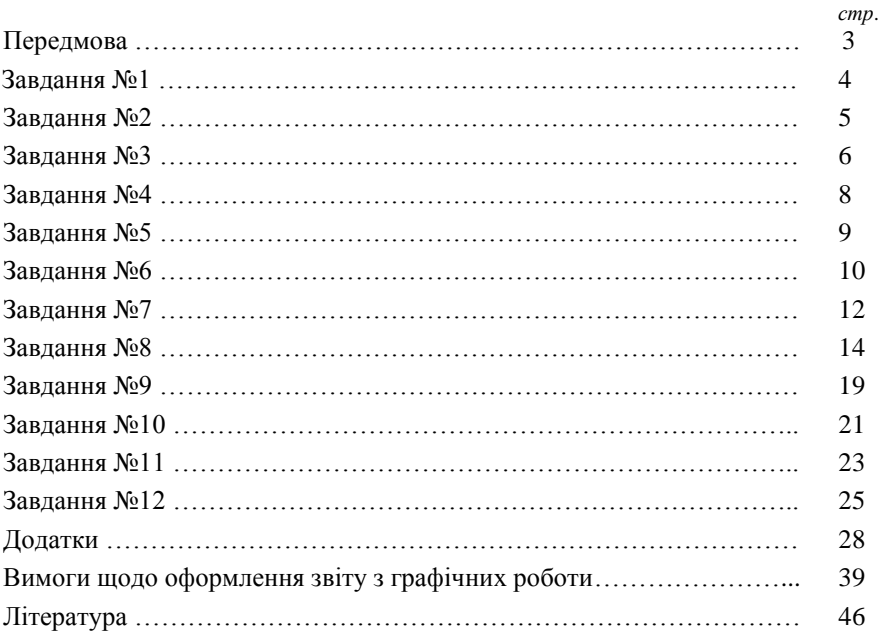